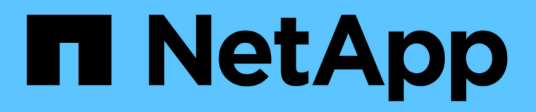

## **Manage NVMe subsystem maps**

ONTAP 9.9.1 REST API reference

NetApp April 02, 2024

This PDF was generated from https://docs.netapp.com/us-en/ontap-restapi-991/ontap/protocols\_nvme\_subsystem-maps\_endpoint\_overview.html on April 02, 2024. Always check docs.netapp.com for the latest.

# **Table of Contents**

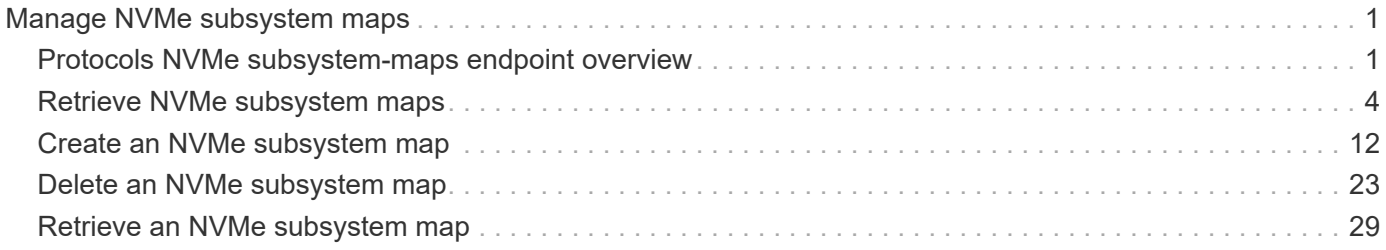

# <span id="page-2-0"></span>**Manage NVMe subsystem maps**

## <span id="page-2-1"></span>**Protocols NVMe subsystem-maps endpoint overview**

## **Overview**

An NVMe subsystem map is an association of an NVMe namespace with an NVMe subsystem. When an NVMe namespace is mapped to an NVMe subsystem, the NVMe subsystem's hosts are granted access to the NVMe namespace. The relationship between an NVMe subsystem and an NVMe namespace is one subsystem to many namespaces.

The NVMe subsystem map REST API allows you to create, delete and discover NVMe subsystem maps.

## **Examples**

#### **Creating an NVMe subsystem map**

```
# The API:
POST /api/protocols/nvme/subsystem-maps
# The call:
curl -X POST 'https://<mgmt-ip>/api/protocols/nvme/subsystem-maps' -H
'accept: application/hal+json' -d '{ "svm": { "name": "svm1" },
"subsystem": { "name": "subsystem1" }, "namespace": { "name":
"/vol/vol1/namespace1" } }'
```
#### **Retrieving all of the NVMe subsystem maps**

```
# The API:
GET /api/protocols/nvme/subsystem-maps
# The call:
curl -X GET 'https://<mgmt-ip>/api/protocols/nvme/subsystem-maps' -H
'accept: application/hal+json'
# The response:
{
"records": [
    {
      "svm": {
        "uuid": "0e91b214-fe40-11e8-91a0-005056a79967",
        "name": "svm1",
      " links": {
          "self": {
```

```
  "href": "/api/svm/svms/0e91b214-fe40-11e8-91a0-005056a79967"
           }
        }
      },
      "subsystem": {
         "uuid": "580a6b1e-fe43-11e8-91a0-005056a79967",
        "name": "subsystem1",
        "_links": {
           "self": {
             "href": "/api/protocols/nvme/subsystems/580a6b1e-fe43-11e8-91a0-
005056a79967"
          }
        }
      },
      "namespace": {
        "uuid": "3ccdedc6-2519-4206-bc1f-b0f4adab6f89",
        "name": "/vol/vol1/namespace1",
        "_links": {
           "self": {
             "href": "/api/storage/namespaces/3ccdedc6-2519-4206-bc1f-
b0f4adab6f89"
          }
        }
      },
    " links": {
        "self": {
           "href": "/api/protocols/nvme/subsystem-maps/580a6b1e-fe43-11e8-
91a0-005056a79967/3ccdedc6-2519-4206-bc1f-b0f4adab6f89"
        }
      }
   }
\frac{1}{\sqrt{2}}"num records": 1,
"_links": {
   "self": {
      "href": "/api/protocols/nvme/subsystem-maps"
    }
}
}
```
#### **Retrieving a specific NVMe subsystem map**

The NVMe subsystem map is identified by the UUID of the NVMe subsystem followed by the UUID of the NVMe namespace.

```
# The API:
GET /api/protocols/nvme/subsystem-maps/{subsystem.uuid}/{namespace.uuid}
# The call:
curl -X GET 'https://<mgmt-ip>/api/protocols/nvme/subsystem-maps/580a6b1e-
fe43-11e8-91a0-005056a79967/3ccdedc6-2519-4206-bc1f-b0f4adab6f89' -H
'accept: application/hal+json'
# The response:
{
"svm": {
    "uuid": "0e91b214-fe40-11e8-91a0-005056a79967",
    "name": "svm1",
  " links": {
      "self": {
        "href": "/api/svm/svms/0e91b214-fe40-11e8-91a0-005056a79967"
      }
    }
},
"subsystem": {
    "uuid": "580a6b1e-fe43-11e8-91a0-005056a79967",
    "name": "subsystem1",
  " links": {
      "self": {
        "href": "/api/protocols/nvme/subsystems/580a6b1e-fe43-11e8-91a0-
005056a79967"
      }
    }
},
"namespace": {
    "uuid": "3ccdedc6-2519-4206-bc1f-b0f4adab6f89",
    "name": "/vol/vol1/namespace1",
    "node": {
      "name": "node1",
      "uuid": "012b4508-67d6-4788-8c2d-801f254ce976",
      "_links": {
        "self": {
          "href": "/api/cluster/nodes/012b4508-67d6-4788-8c2d-801f254ce976"
  }
      }
    },
  " links": {
      "self": {
        "href": "/api/storage/namespaces/3ccdedc6-2519-4206-bc1f-
b0f4adab6f89"
      }
```

```
  }
},
"nsid": "00000001h",
" links": {
    "self": {
      "href": "/api/protocols/nvme/subsystem-maps/580a6b1e-fe43-11e8-91a0-
005056a79967/3ccdedc6-2519-4206-bc1f-b0f4adab6f89"
    }
}
}
```
#### **Deleting an NVMe subsystem map**

```
# The API:
DELETE /api/protocols/nvme/subsystem-
maps/{subsystem.uuid}/{namespace.uuid}
# The call:
curl -X DELETE 'https://<mgmt-ip>/api/protocols/nvme/subsystem-
maps/580a6b1e-fe43-11e8-91a0-005056a79967/3ccdedc6-2519-4206-bc1f-
b0f4adab6f89' -H 'accept: application/hal+json'
```
## <span id="page-5-0"></span>**Retrieve NVMe subsystem maps**

GET /protocols/nvme/subsystem-maps

**Introduced In:** 9.6

Retrieves NVMe subsystem maps.

## **Expensive properties**

There is an added cost to retrieving values for these properties. They are not included by default in GET results and must be explicitly requested using the fields query parameter. See [Requesting specific fields](https://docs.netapp.com/us-en/ontap-restapi-991/{relative_path}getting_started_with_the_ontap_rest_api.html#Requesting_specific_fields) to learn more.

• anagrpid

## **Related ONTAP commands**

• vserver nvme subsystem map show

#### **Learn more**

• [DOC /protocols/nvme/subsystem-maps](https://docs.netapp.com/us-en/ontap-restapi-991/{relative_path}protocols_nvme_subsystem-maps_endpoint_overview.html)

## **Parameters**

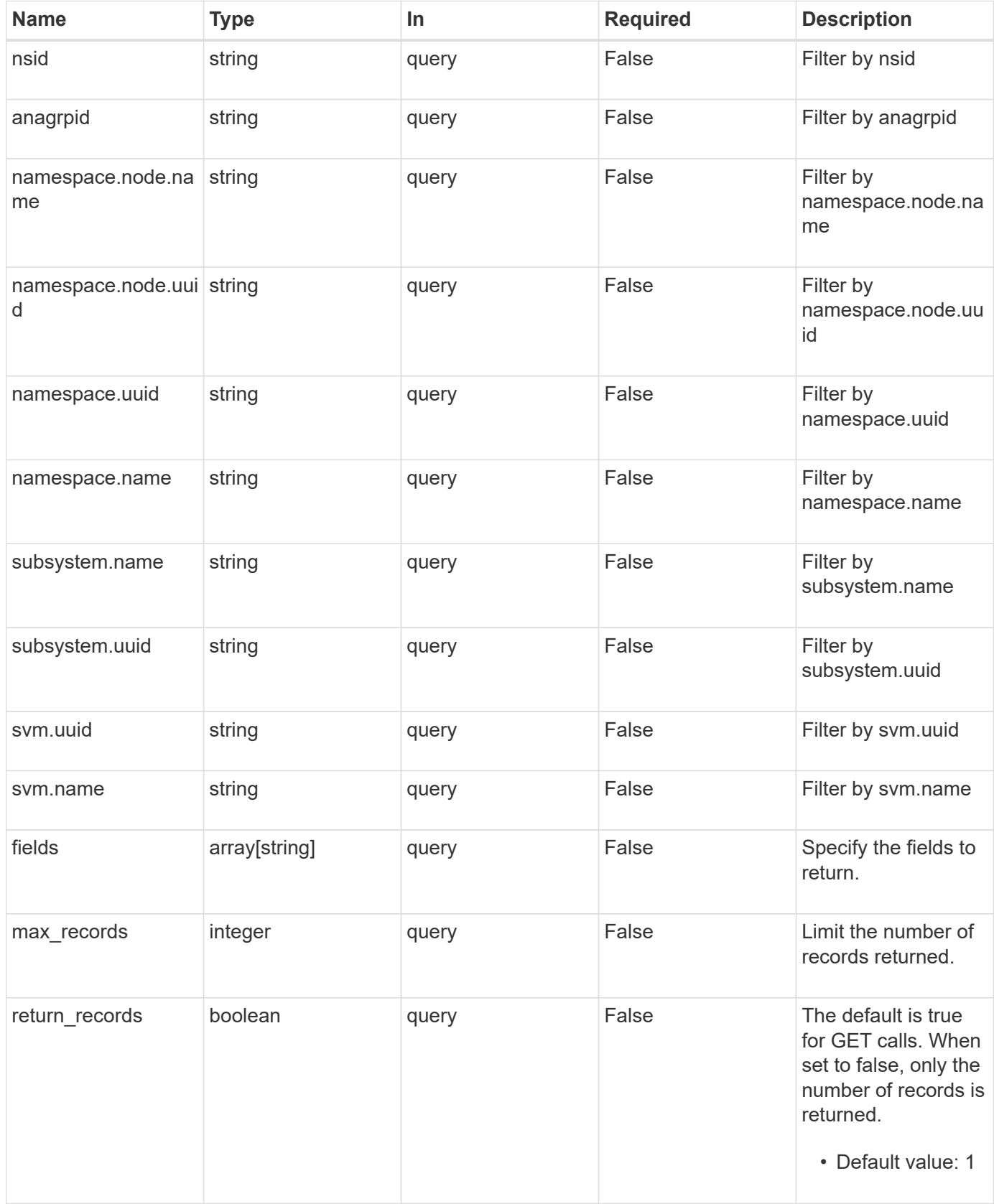

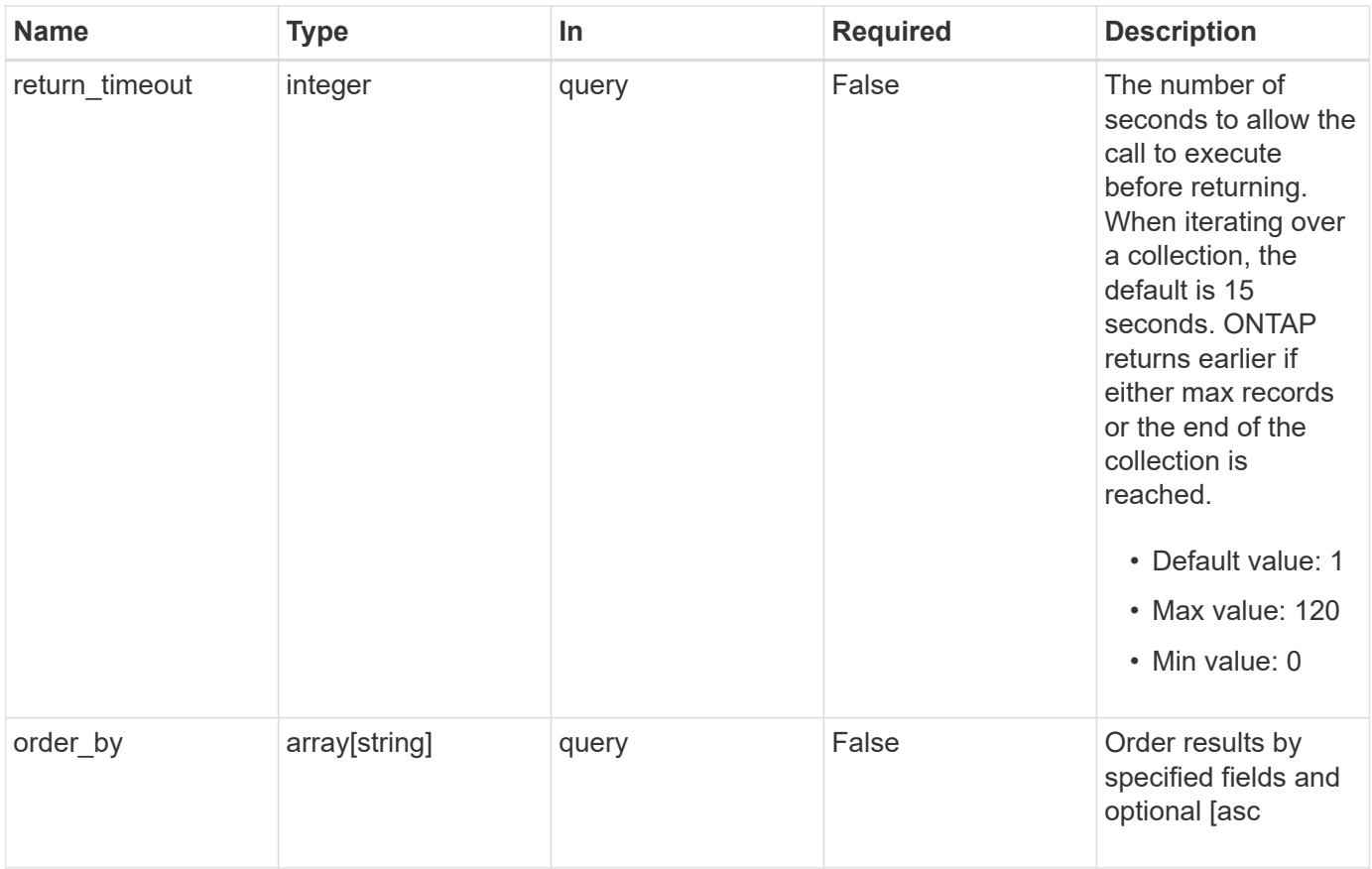

## **Response**

Status: 200, Ok

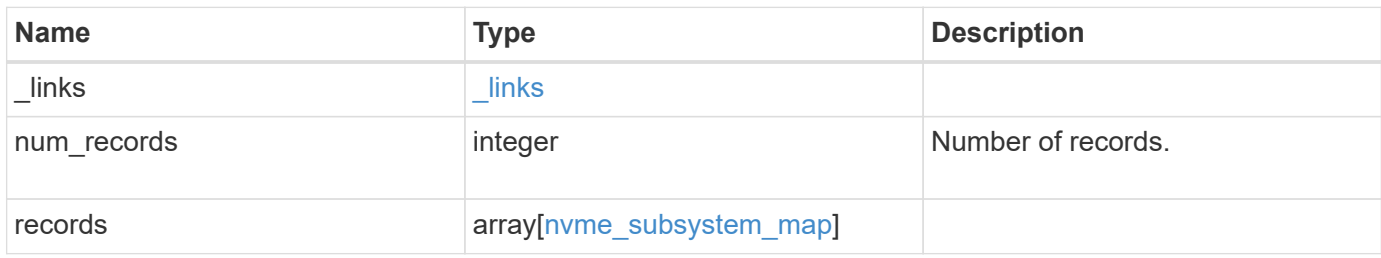

**Example response**

```
{
 " links": {
      "next": {
        "href": "/api/resourcelink"
      },
      "self": {
       "href": "/api/resourcelink"
      }
   },
   "records": {
      "_links": {
        "self": {
          "href": "/api/resourcelink"
        }
      },
      "anagrpid": "00103050h",
      "namespace": {
        "_links": {
          "self": {
            "href": "/api/resourcelink"
          }
        },
      "name": "/vol/vol1/namespace1",
        "node": {
          "_links": {
             "self": {
              "href": "/api/resourcelink"
            }
          },
          "name": "node1",
          "uuid": "1cd8a442-86d1-11e0-ae1c-123478563412"
        },
        "uuid": "1cd8a442-86d1-11e0-ae1c-123478563412"
      },
    "nsid": "00000001h",
      "subsystem": {
        "_links": {
          "self": {
            "href": "/api/resourcelink"
          }
        },
        "uuid": "1cd8a442-86d1-11e0-ae1c-123478563412"
      },
      "svm": {
```

```
  "_links": {
          "self": {
            "href": "/api/resourcelink"
          }
        },
      "name": "svm1",
        "uuid": "02c9e252-41be-11e9-81d5-00a0986138f7"
      }
    }
}
```
## **Error**

Status: Default, Error

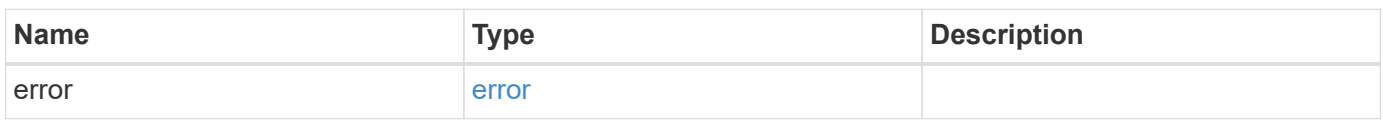

#### **Example error**

```
{
    "error": {
     "arguments": {
       "code": "string",
       "message": "string"
      },
      "code": "4",
      "message": "entry doesn't exist",
      "target": "uuid"
   }
}
```
## **Definitions**

#### **See Definitions**

href

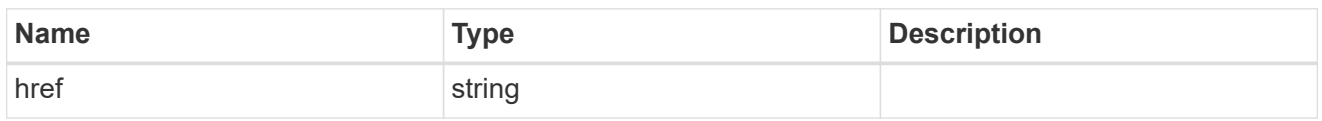

\_links

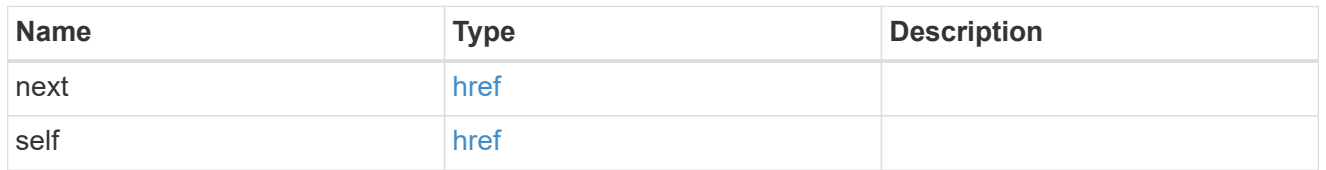

\_links

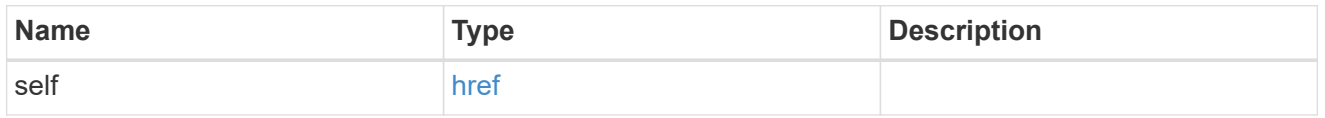

node

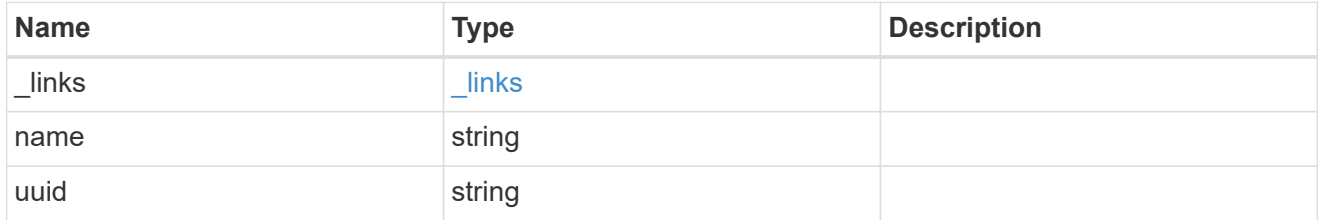

namespace

The NVMe namespace to which the NVMe subsystem is mapped. Required in POST by supplying either the UUID, name, or both.

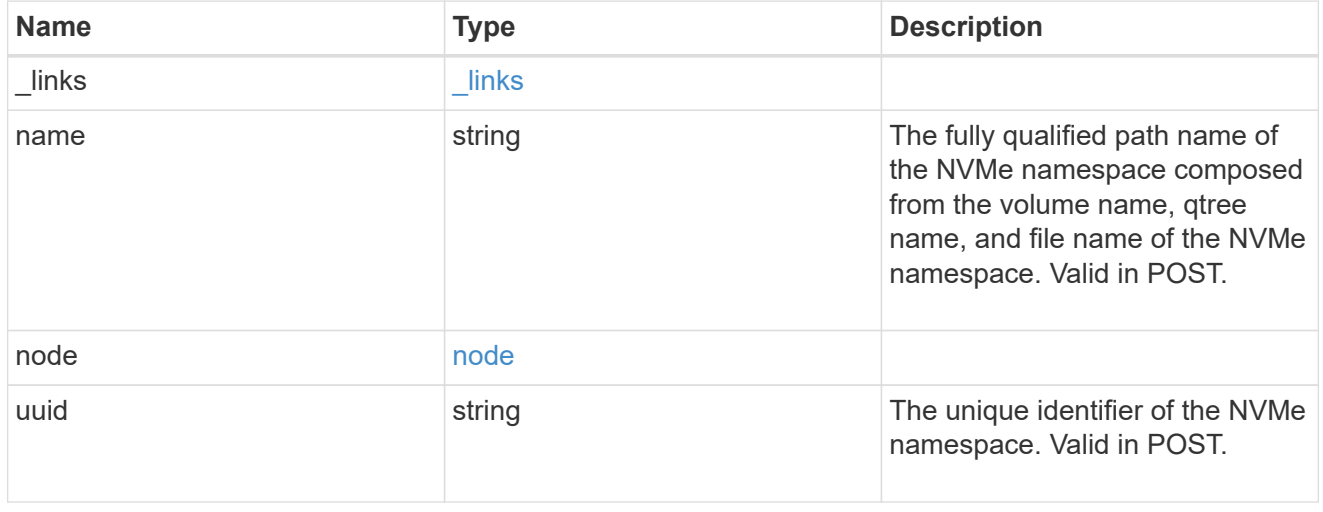

subsystem

The NVMe subsystem to which the NVMe namespace is mapped. Required in POST by supplying either

subsystem.uuid, subsystem.name or both.

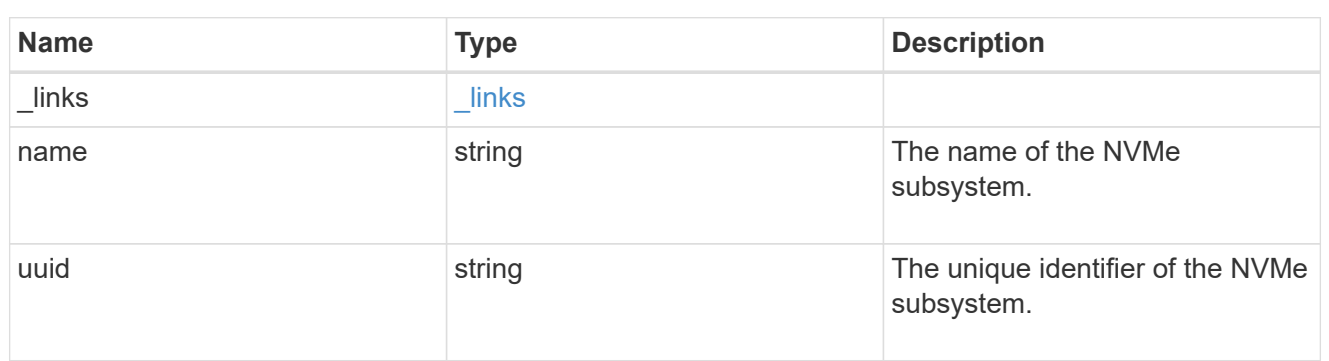

svm

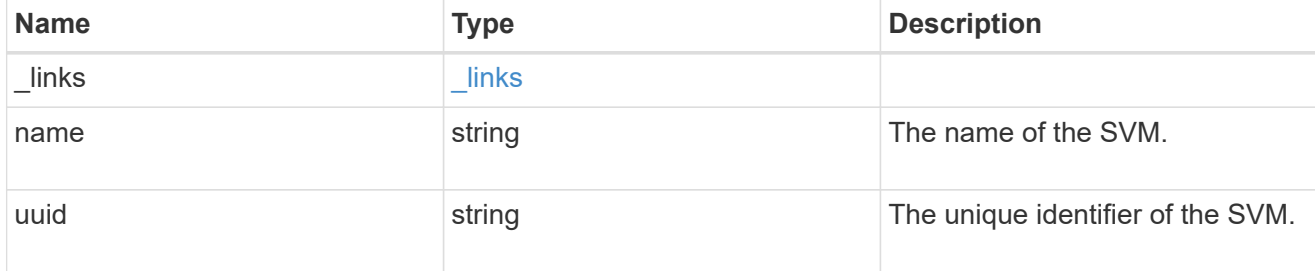

#### nvme\_subsystem\_map

An NVMe subsystem map is an association of an NVMe namespace with an NVMe subsystem. When an NVMe namespace is mapped to an NVMe subsystem, the NVMe subsystem's hosts are granted access to the NVMe namespace. The relationship between an NVMe subsystem and an NVMe namespace is one subsystem to many namespaces.

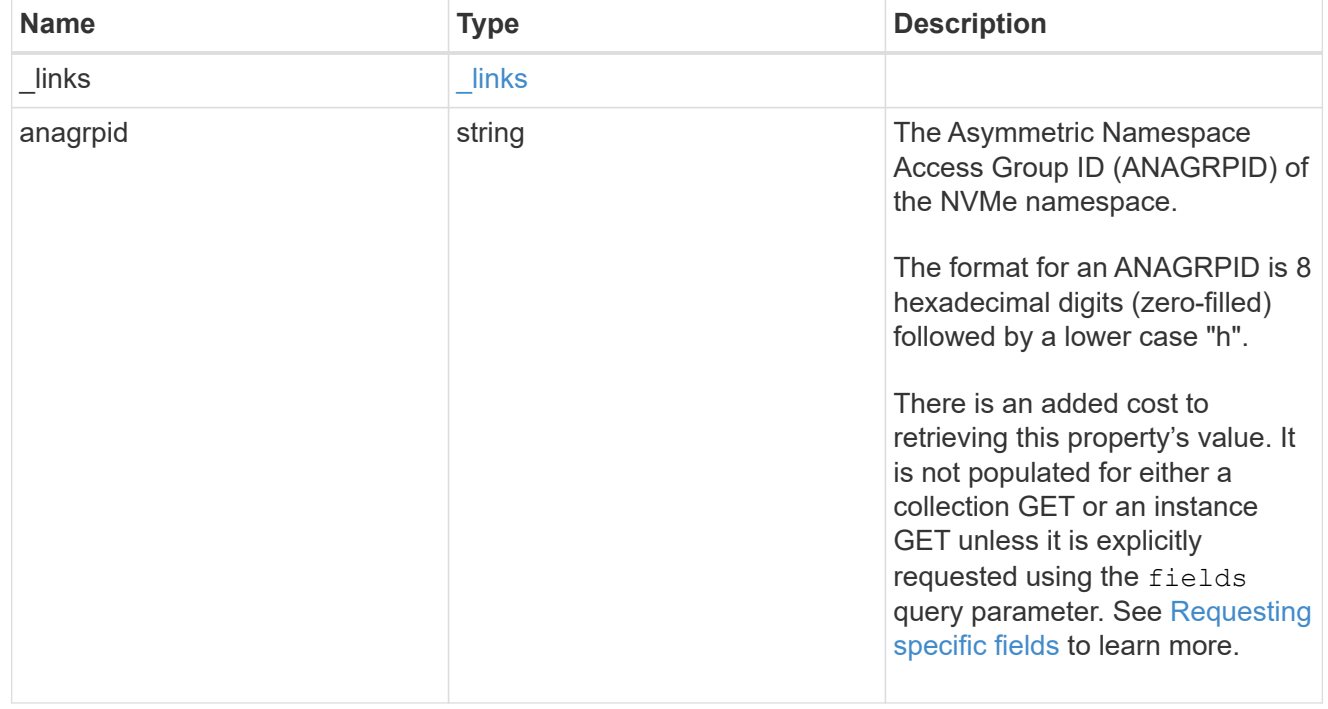

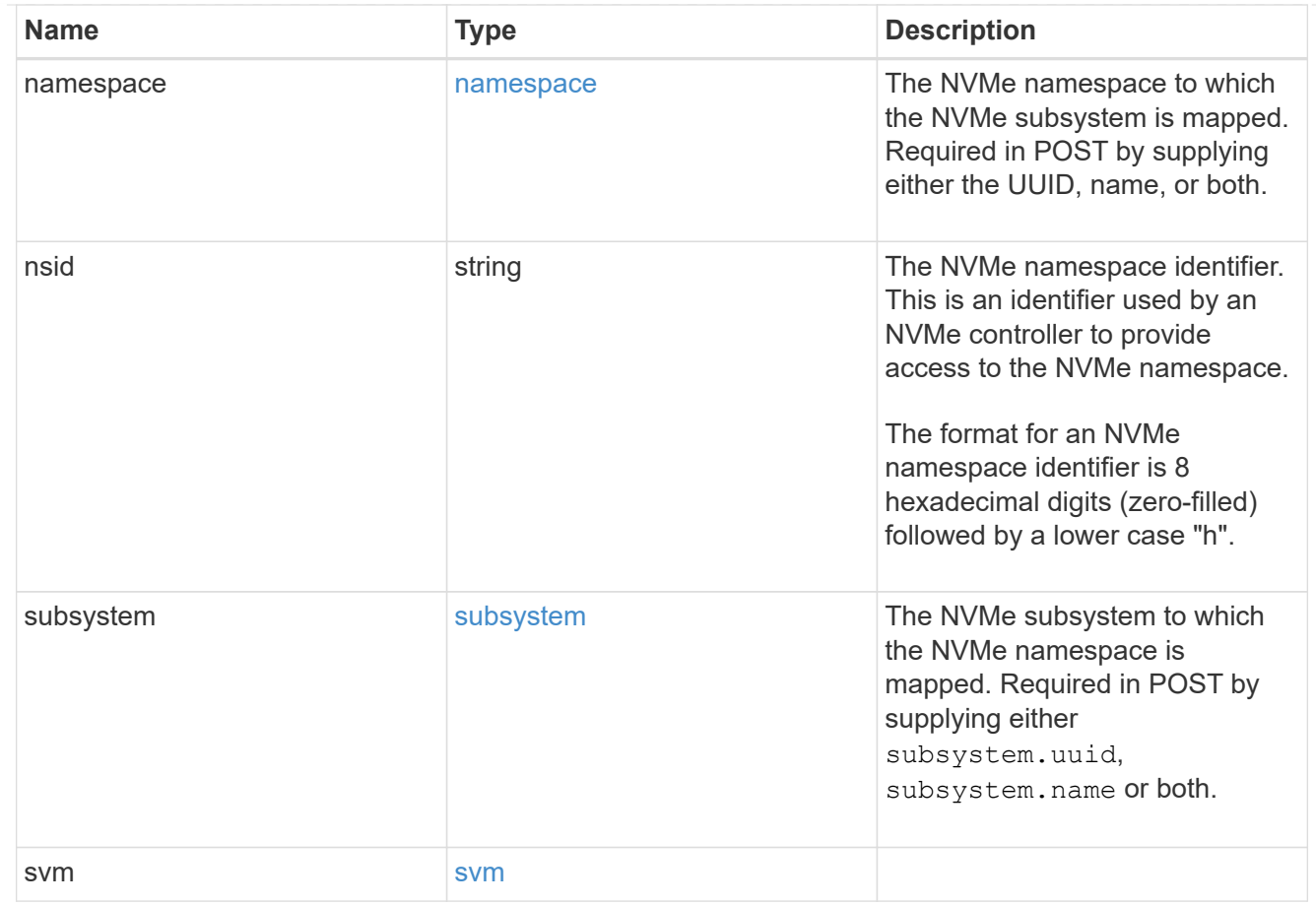

### error\_arguments

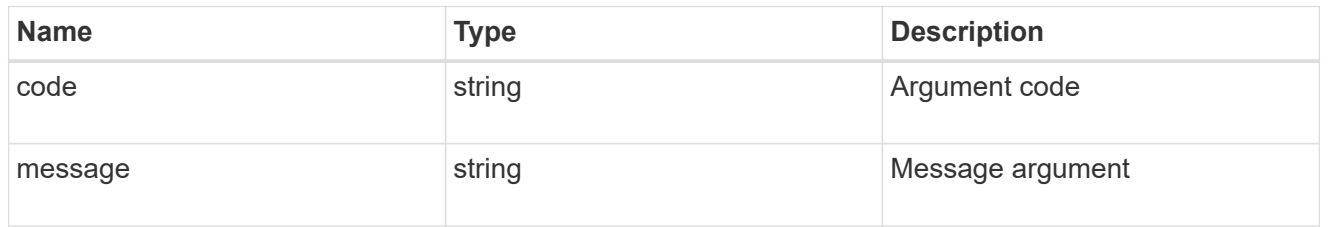

#### error

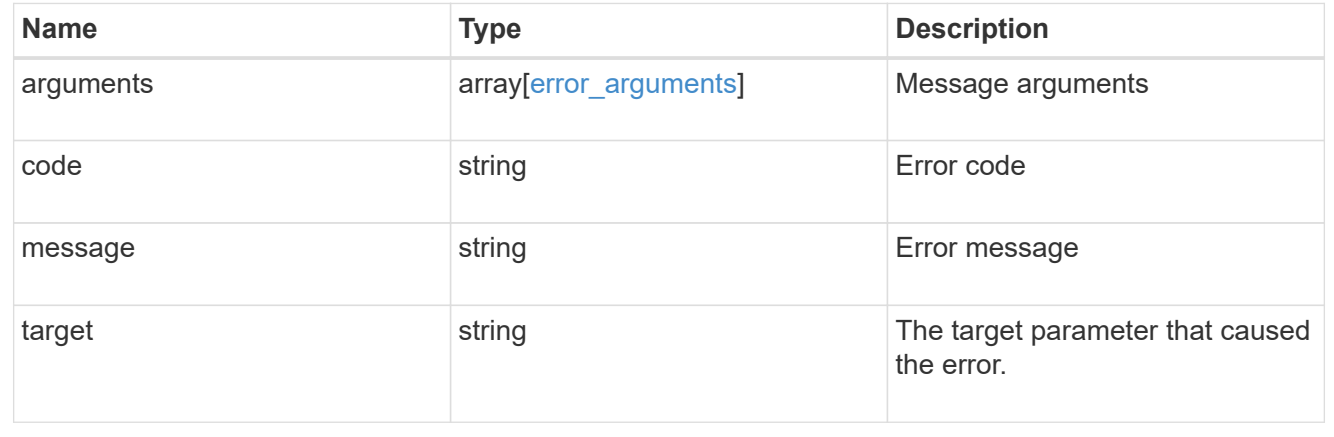

## <span id="page-13-0"></span>**Create an NVMe subsystem map**

POST /protocols/nvme/subsystem-maps

#### **Introduced In:** 9.6

Creates an NVMe subsystem map.

## **Required properties**

- svm.uuid or svm.name Existing SVM in which to create the NVMe subsystem map.
- namespace.uuid or namespace.name Existing NVMe namespace to map to the specified NVme subsystem.
- subsystem.uuid or subsystem.name Existing NVMe subsystem to map to the specified NVMe namespace.

## **Related ONTAP commands**

• vserver nvme subsystem map create

## **Learn more**

• [DOC /protocols/nvme/subsystem-maps](https://docs.netapp.com/us-en/ontap-restapi-991/{relative_path}protocols_nvme_subsystem-maps_endpoint_overview.html)

## **Parameters**

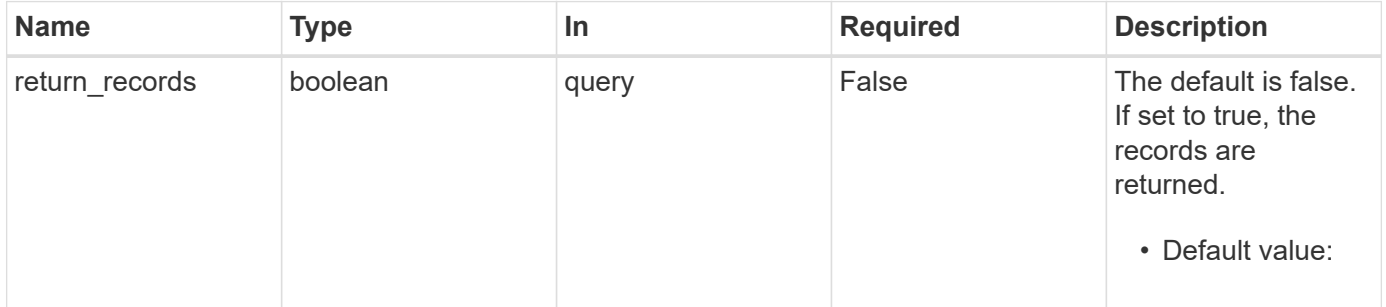

## **Request Body**

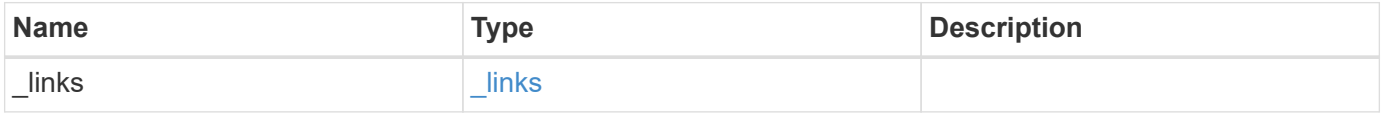

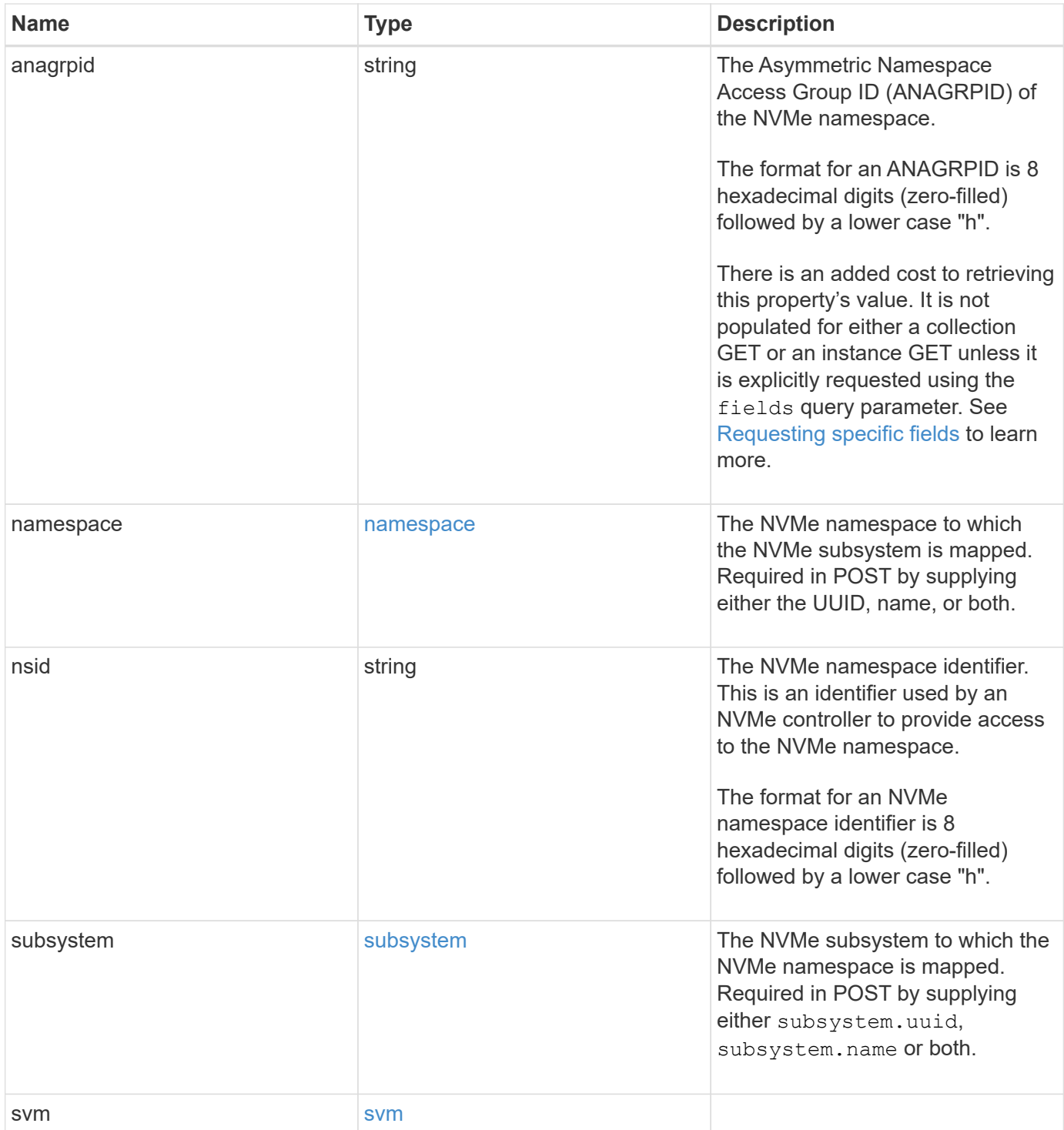

```
{
  " links": {
     "self": {
       "href": "/api/resourcelink"
     }
    },
    "anagrpid": "00103050h",
    "namespace": {
      "_links": {
        "self": {
          "href": "/api/resourcelink"
        }
      },
    "name": "/vol/vol1/namespace1",
      "node": {
        "_links": {
          "self": {
             "href": "/api/resourcelink"
          }
        },
        "name": "node1",
        "uuid": "1cd8a442-86d1-11e0-ae1c-123478563412"
      },
      "uuid": "1cd8a442-86d1-11e0-ae1c-123478563412"
    },
  "nsid": "00000001h",
    "subsystem": {
      "_links": {
        "self": {
          "href": "/api/resourcelink"
        }
      },
      "uuid": "1cd8a442-86d1-11e0-ae1c-123478563412"
    },
    "svm": {
      "_links": {
       "self": {
          "href": "/api/resourcelink"
        }
      },
    "name": "svm1",
      "uuid": "02c9e252-41be-11e9-81d5-00a0986138f7"
    }
}
```
## **Response**

Status: 201, Created

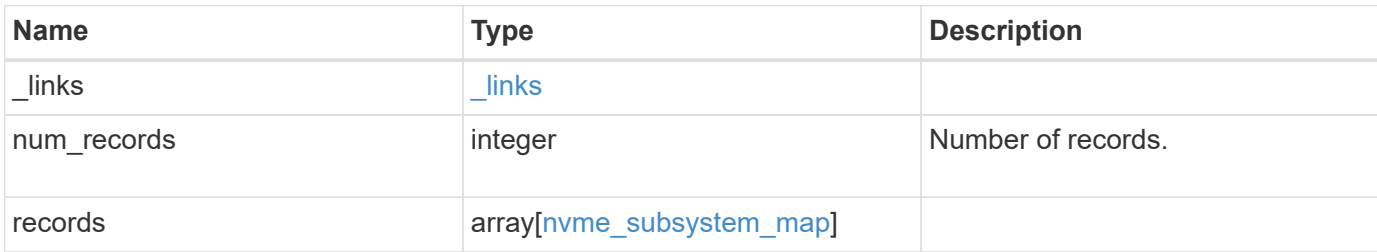

**Example response**

```
{
 " links": {
      "next": {
        "href": "/api/resourcelink"
      },
      "self": {
       "href": "/api/resourcelink"
      }
   },
   "records": {
      "_links": {
        "self": {
          "href": "/api/resourcelink"
        }
      },
      "anagrpid": "00103050h",
      "namespace": {
        "_links": {
          "self": {
            "href": "/api/resourcelink"
          }
        },
      "name": "/vol/vol1/namespace1",
        "node": {
          "_links": {
             "self": {
              "href": "/api/resourcelink"
            }
          },
          "name": "node1",
          "uuid": "1cd8a442-86d1-11e0-ae1c-123478563412"
        },
        "uuid": "1cd8a442-86d1-11e0-ae1c-123478563412"
      },
    "nsid": "00000001h",
      "subsystem": {
        "_links": {
          "self": {
            "href": "/api/resourcelink"
          }
        },
        "uuid": "1cd8a442-86d1-11e0-ae1c-123478563412"
      },
      "svm": {
```

```
  "_links": {
          "self": {
            "href": "/api/resourcelink"
         }
        },
      "name": "svm1",
        "uuid": "02c9e252-41be-11e9-81d5-00a0986138f7"
     }
    }
}
```
## **Error**

Status: Default

ONTAP Error Response Codes

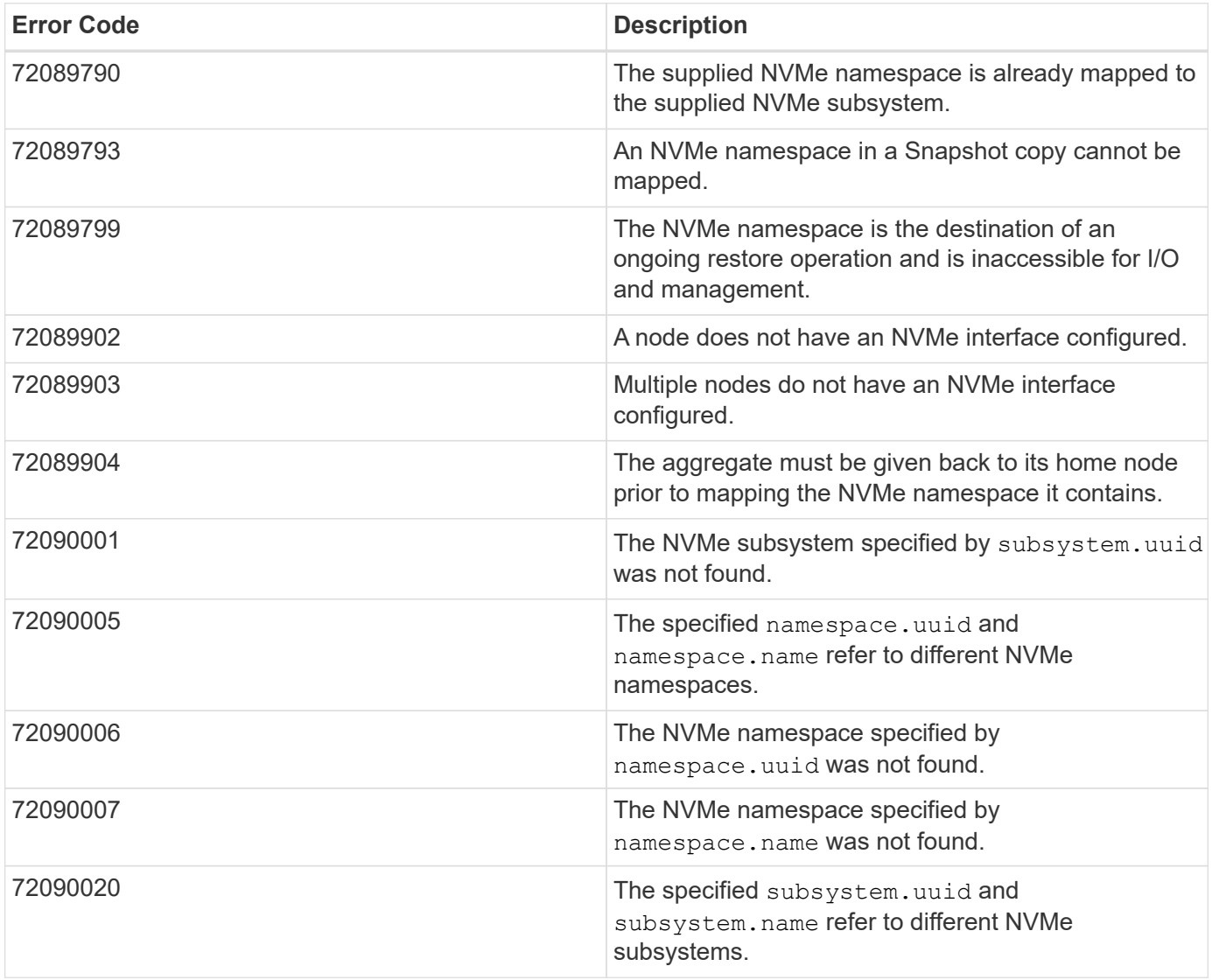

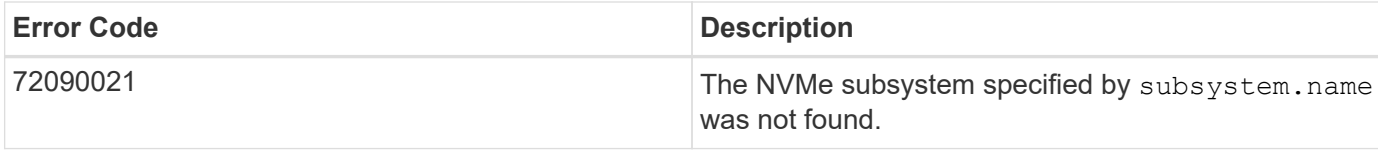

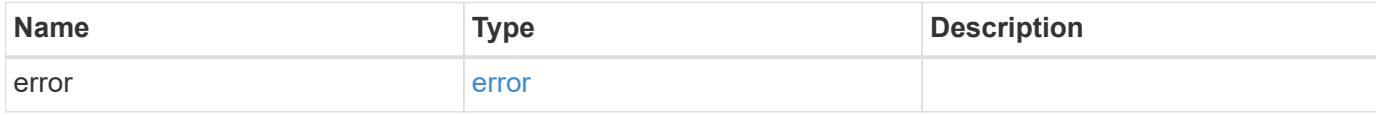

## **Example error**

```
{
   "error": {
     "arguments": {
       "code": "string",
      "message": "string"
     },
     "code": "4",
     "message": "entry doesn't exist",
     "target": "uuid"
   }
}
```
## **Definitions**

#### **See Definitions**

href

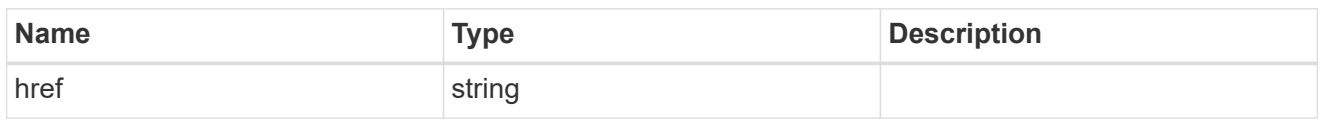

\_links

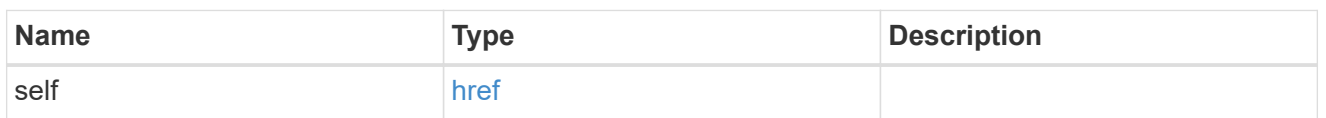

node

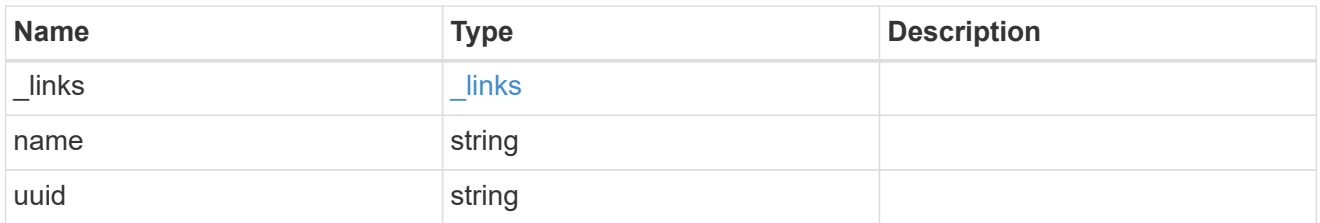

#### namespace

The NVMe namespace to which the NVMe subsystem is mapped. Required in POST by supplying either the UUID, name, or both.

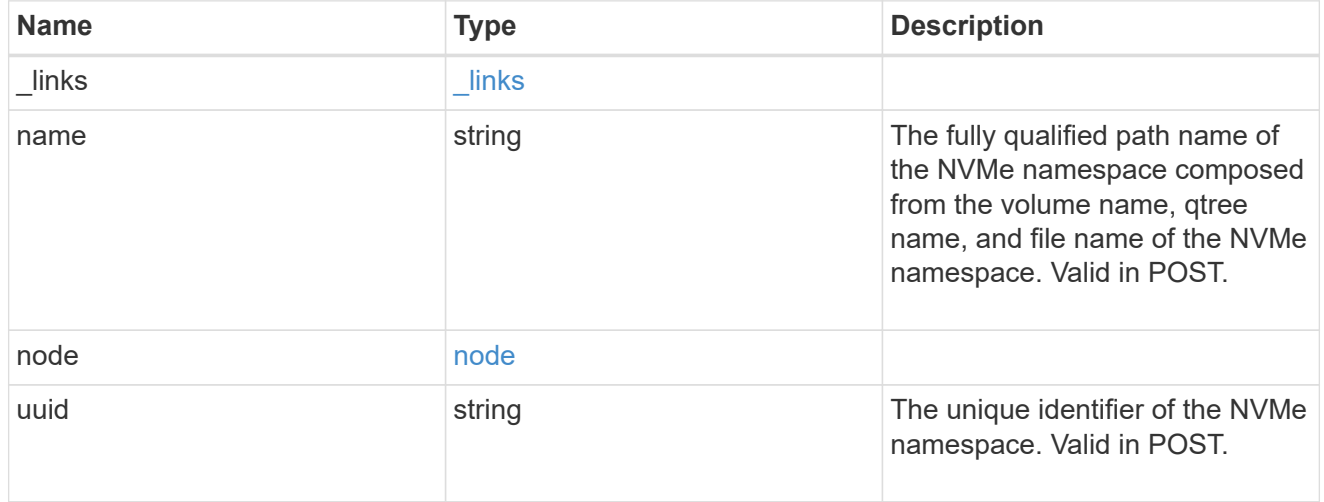

### subsystem

The NVMe subsystem to which the NVMe namespace is mapped. Required in POST by supplying either subsystem.uuid, subsystem.name or both.

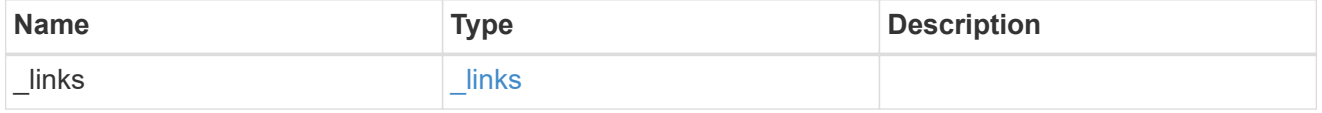

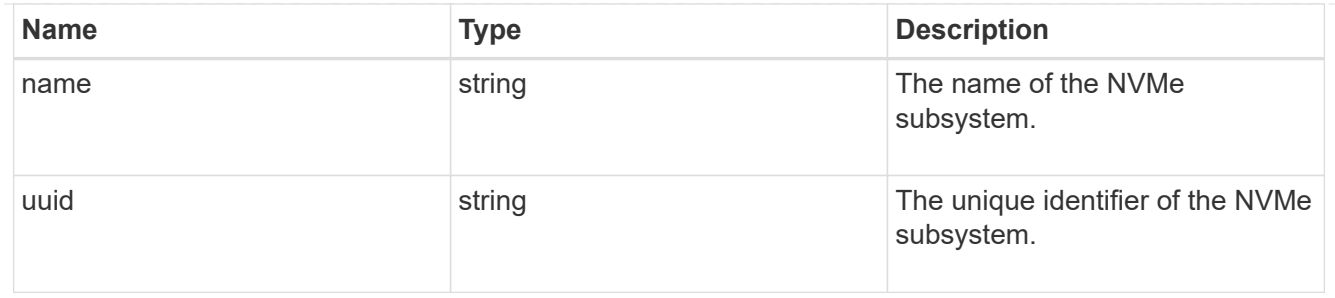

svm

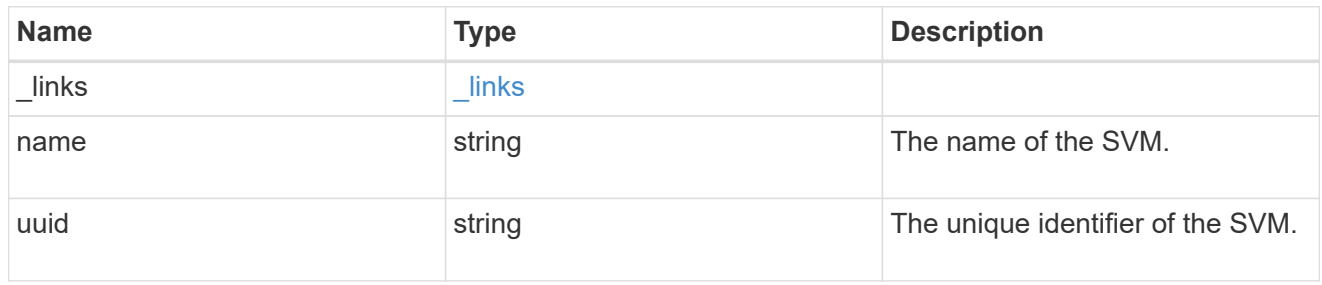

nvme\_subsystem\_map

An NVMe subsystem map is an association of an NVMe namespace with an NVMe subsystem. When an NVMe namespace is mapped to an NVMe subsystem, the NVMe subsystem's hosts are granted access to the NVMe namespace. The relationship between an NVMe subsystem and an NVMe namespace is one subsystem to many namespaces.

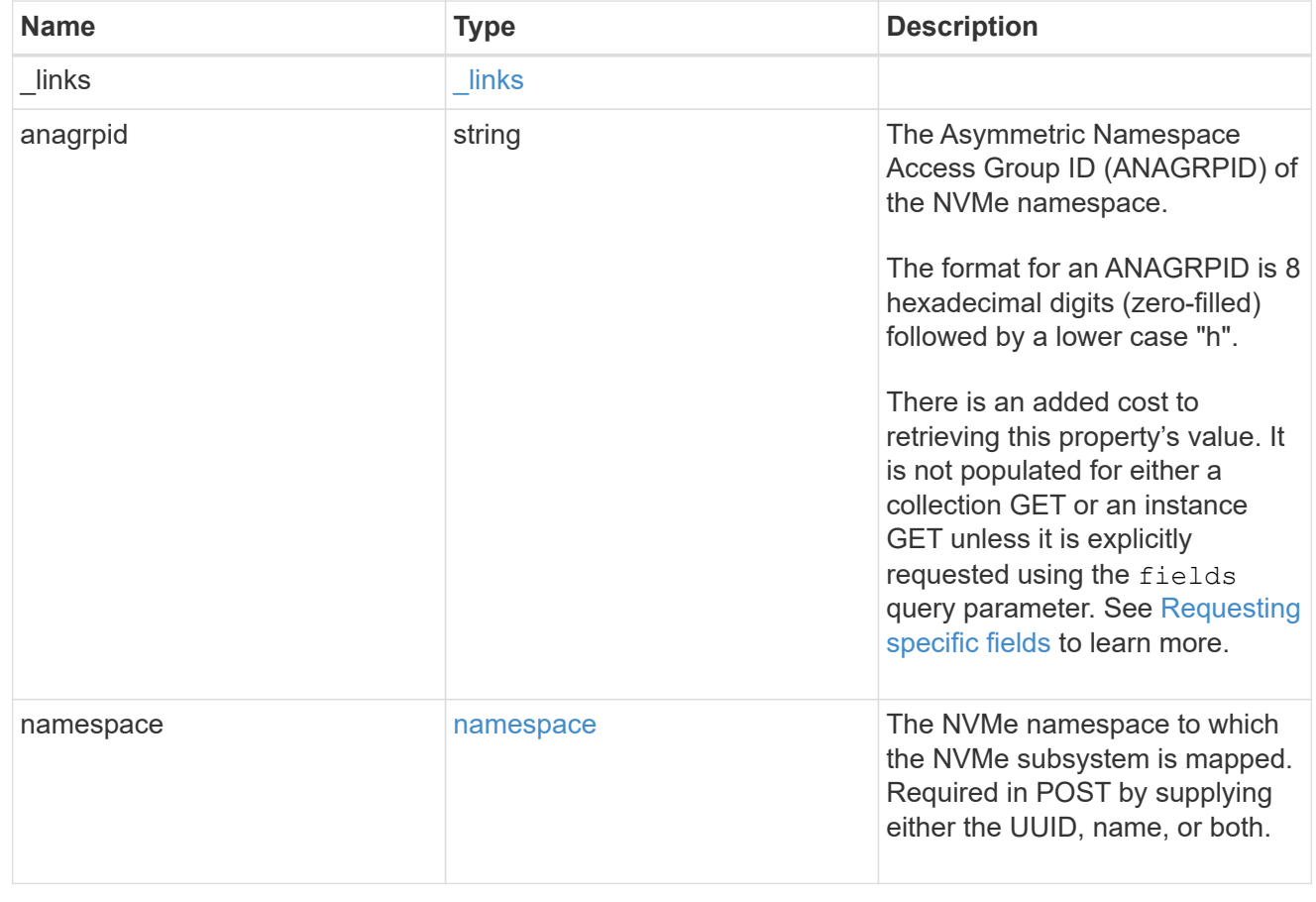

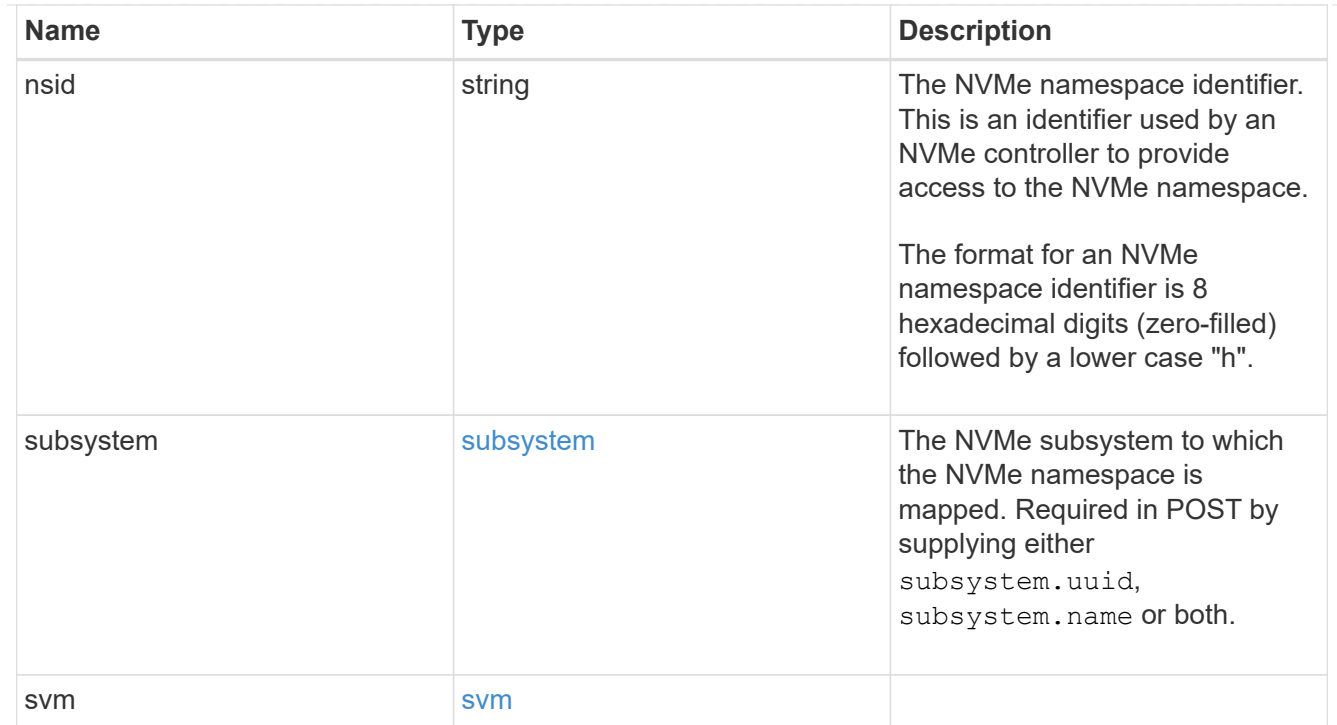

### $_{\perp}$ links

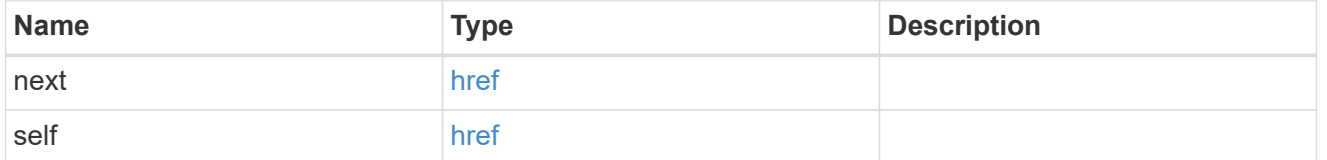

error\_arguments

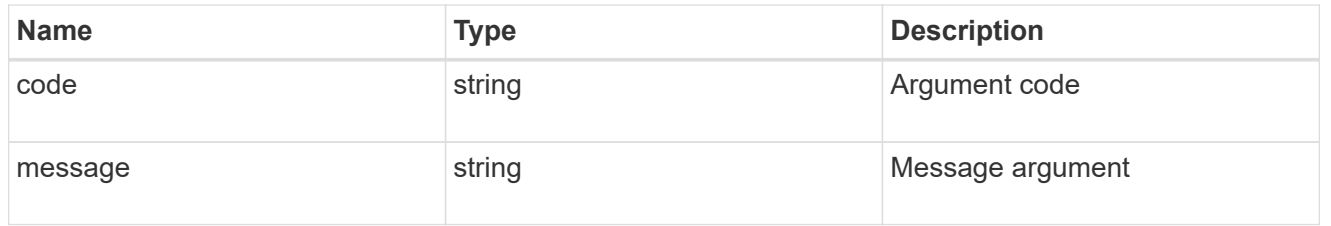

#### error

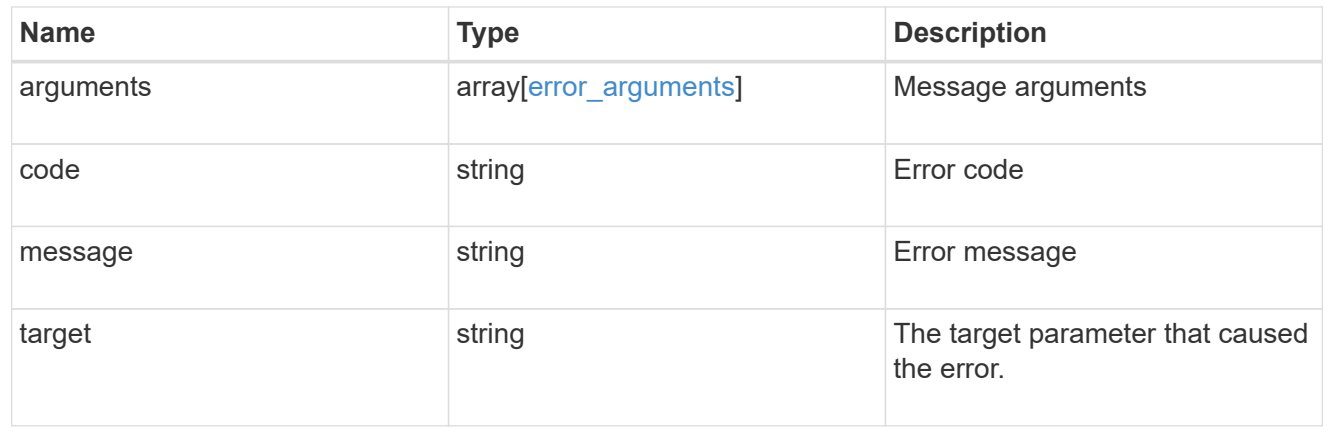

## <span id="page-24-0"></span>**Delete an NVMe subsystem map**

DELETE /protocols/nvme/subsystem-maps/{subsystem.uuid}/{namespace.uuid}

#### **Introduced In:** 9.6

Deletes an NVMe subsystem map.

## **Related ONTAP commands**

• vserver nvme subsystem map delete

### **Learn more**

• [DOC /protocols/nvme/subsystem-maps](https://docs.netapp.com/us-en/ontap-restapi-991/{relative_path}protocols_nvme_subsystem-maps_endpoint_overview.html)

## **Parameters**

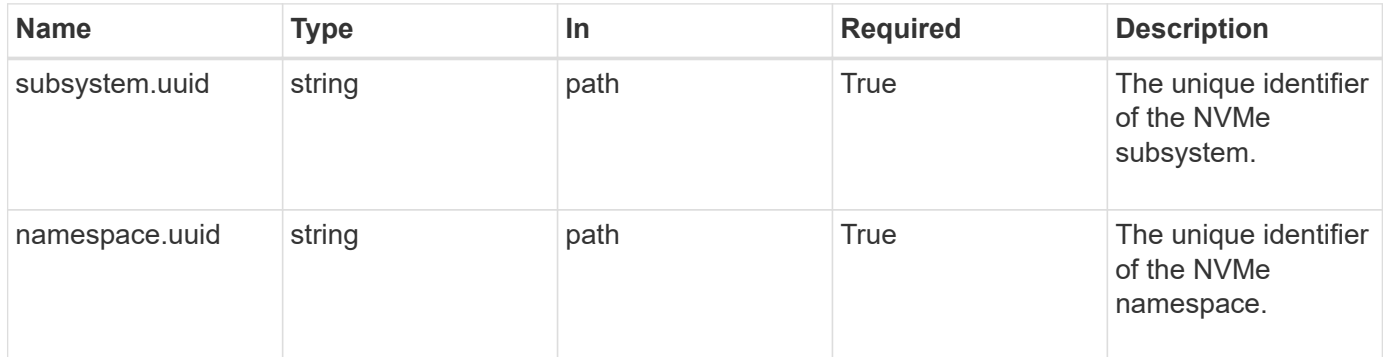

## **Response**

Status: 200, Ok

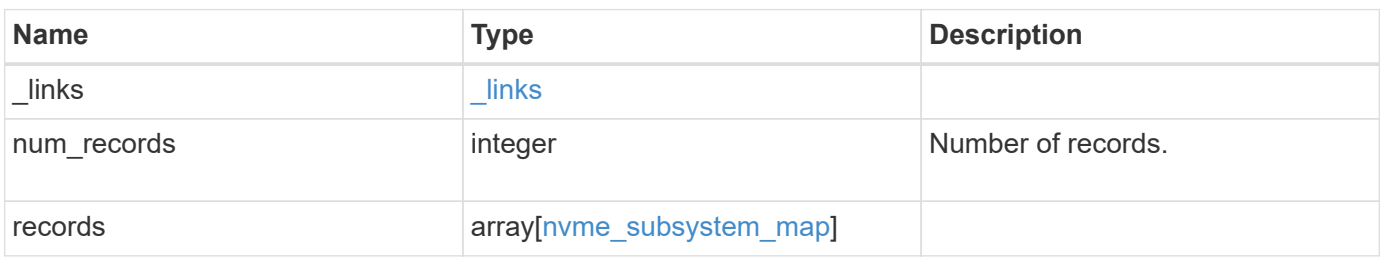

**Example response**

```
{
 " links": {
      "next": {
        "href": "/api/resourcelink"
      },
     "self": {
       "href": "/api/resourcelink"
      }
   },
   "records": {
      "_links": {
        "self": {
          "href": "/api/resourcelink"
        }
      },
      "anagrpid": "00103050h",
      "namespace": {
        "_links": {
          "self": {
            "href": "/api/resourcelink"
          }
        },
        "name": "/vol/vol1/namespace1",
        "node": {
          "_links": {
             "self": {
              "href": "/api/resourcelink"
            }
          },
          "name": "node1",
          "uuid": "1cd8a442-86d1-11e0-ae1c-123478563412"
        },
        "uuid": "1cd8a442-86d1-11e0-ae1c-123478563412"
      },
    "nsid": "00000001h",
      "subsystem": {
        "_links": {
          "self": {
            "href": "/api/resourcelink"
          }
        },
        "uuid": "1cd8a442-86d1-11e0-ae1c-123478563412"
      },
      "svm": {
```

```
  "_links": {
          "self": {
            "href": "/api/resourcelink"
          }
        },
      "name": "svm1",
        "uuid": "02c9e252-41be-11e9-81d5-00a0986138f7"
      }
    }
}
```
## **Error**

Status: Default

ONTAP Error Response Codes

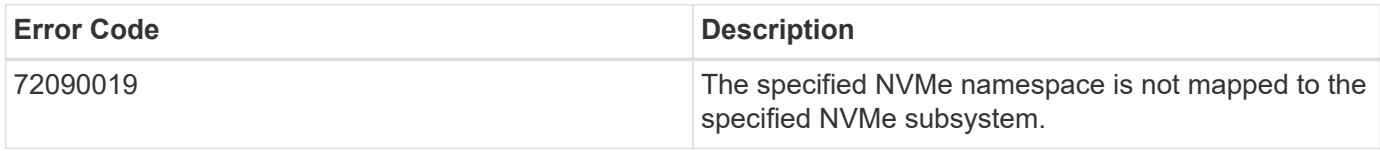

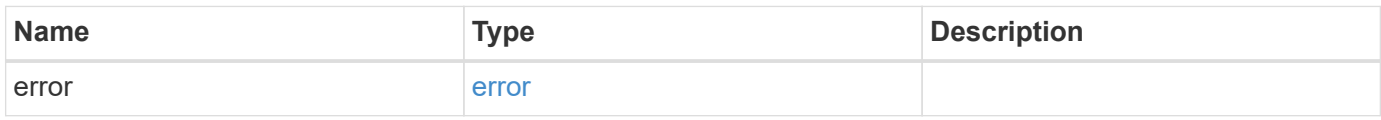

#### **Example error**

```
{
    "error": {
     "arguments": {
       "code": "string",
       "message": "string"
      },
      "code": "4",
      "message": "entry doesn't exist",
      "target": "uuid"
    }
}
```
## **Definitions**

#### **See Definitions**

href

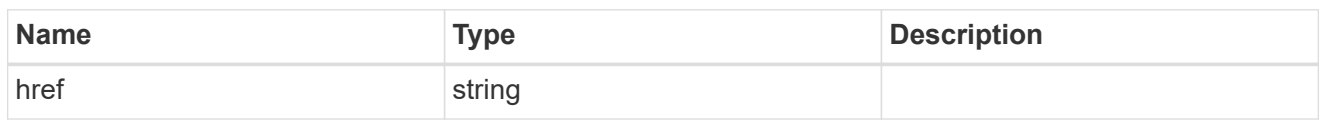

\_links

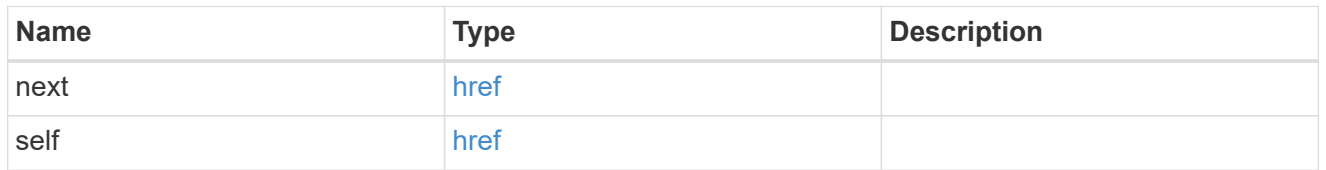

\_links

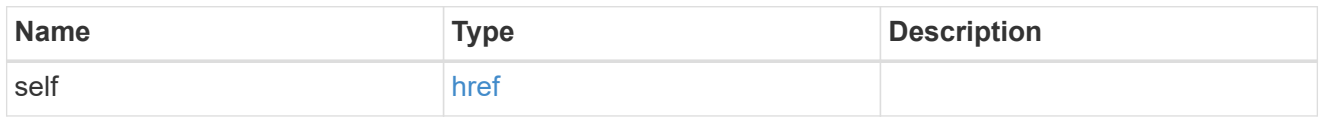

node

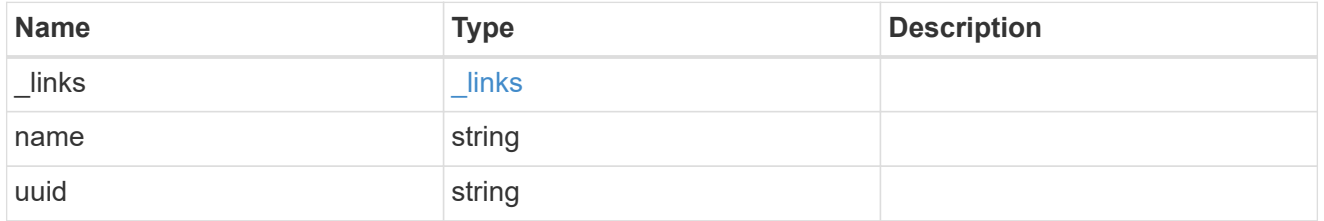

namespace

The NVMe namespace to which the NVMe subsystem is mapped. Required in POST by supplying either the UUID, name, or both.

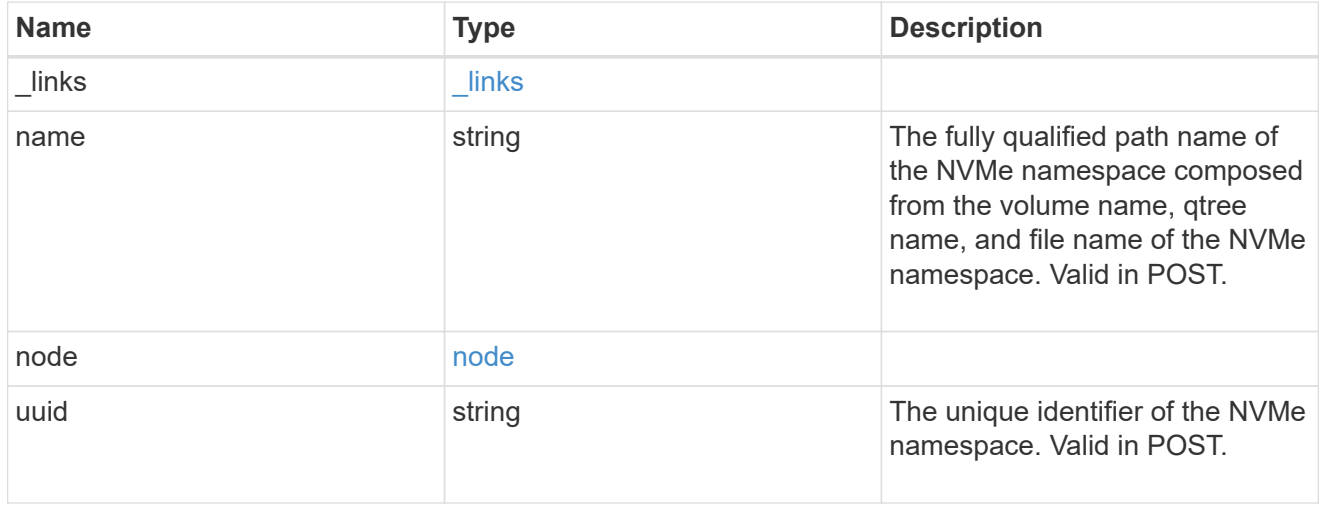

subsystem

The NVMe subsystem to which the NVMe namespace is mapped. Required in POST by supplying either

subsystem.uuid, subsystem.name or both.

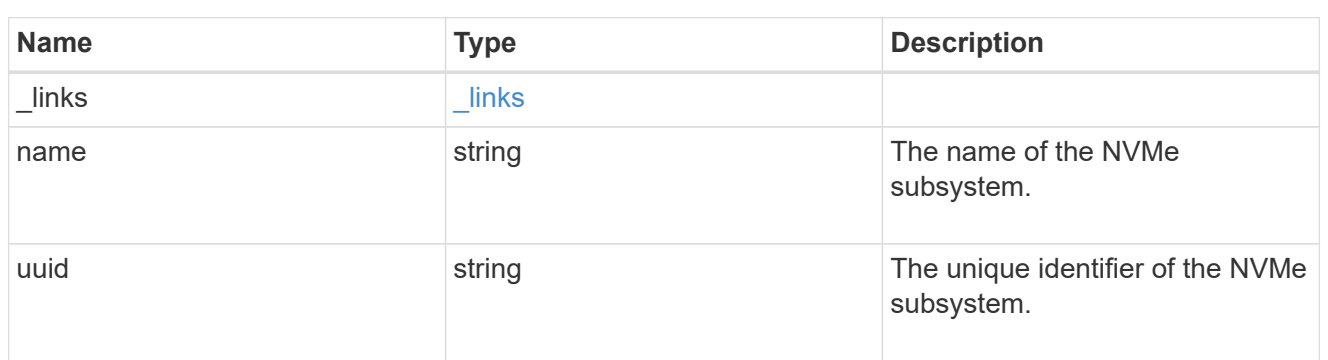

svm

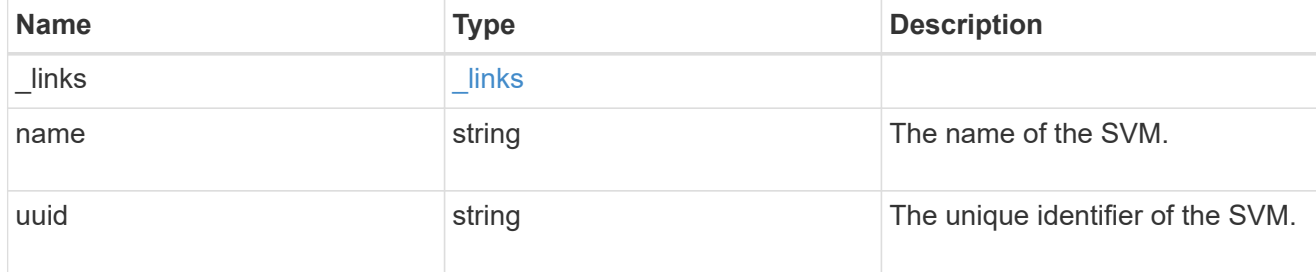

#### nvme\_subsystem\_map

An NVMe subsystem map is an association of an NVMe namespace with an NVMe subsystem. When an NVMe namespace is mapped to an NVMe subsystem, the NVMe subsystem's hosts are granted access to the NVMe namespace. The relationship between an NVMe subsystem and an NVMe namespace is one subsystem to many namespaces.

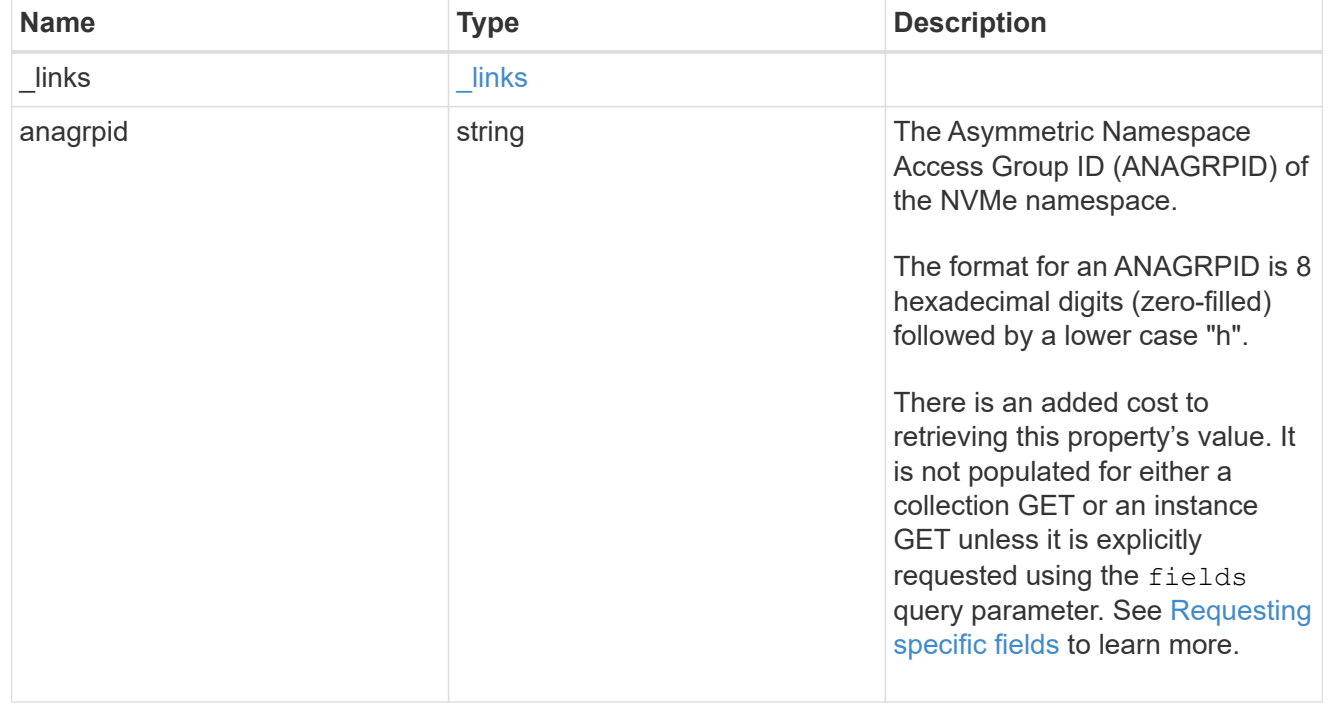

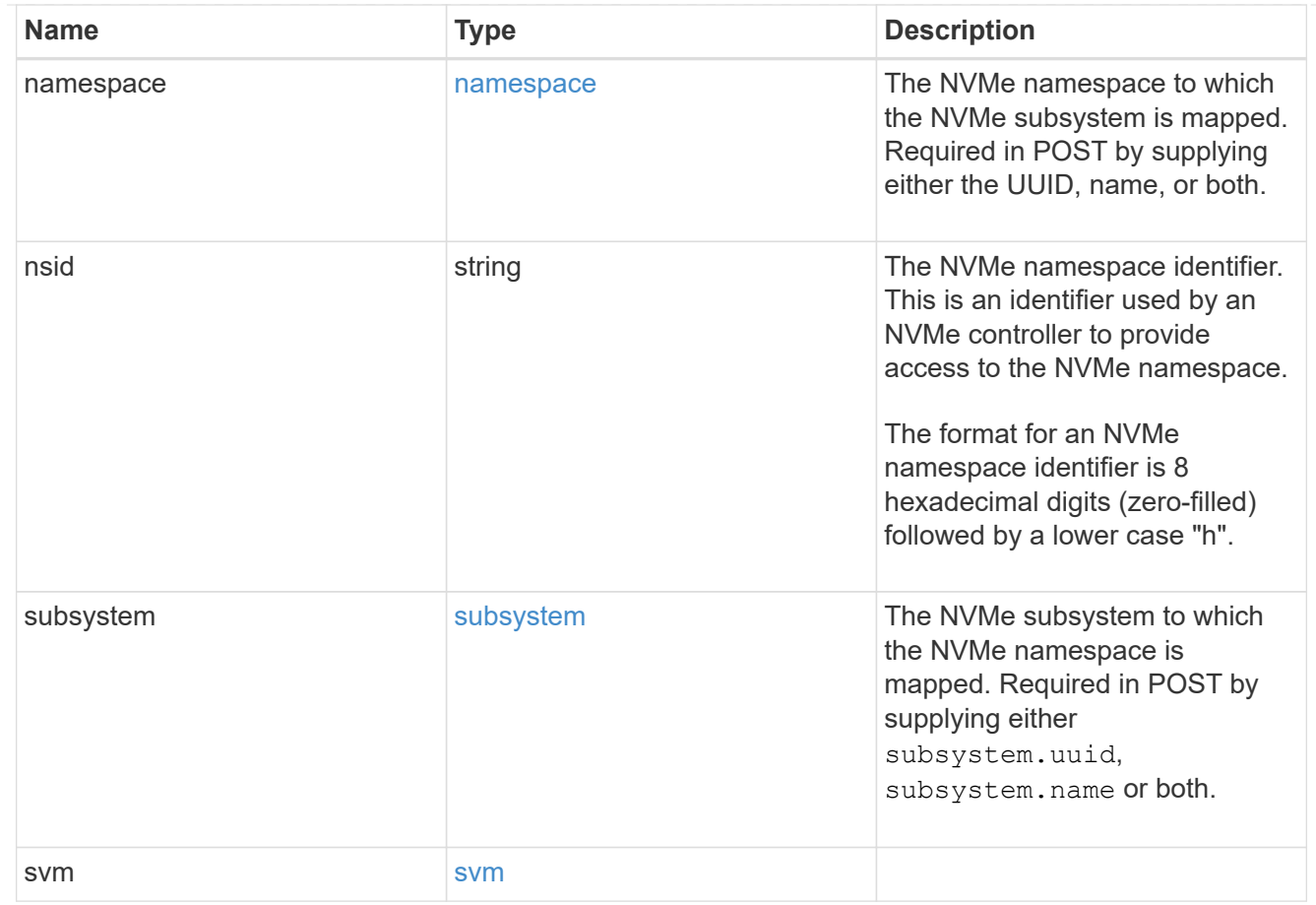

### error\_arguments

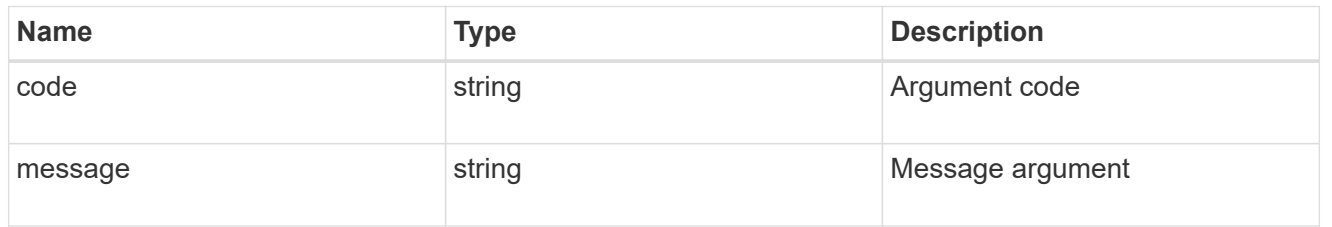

#### error

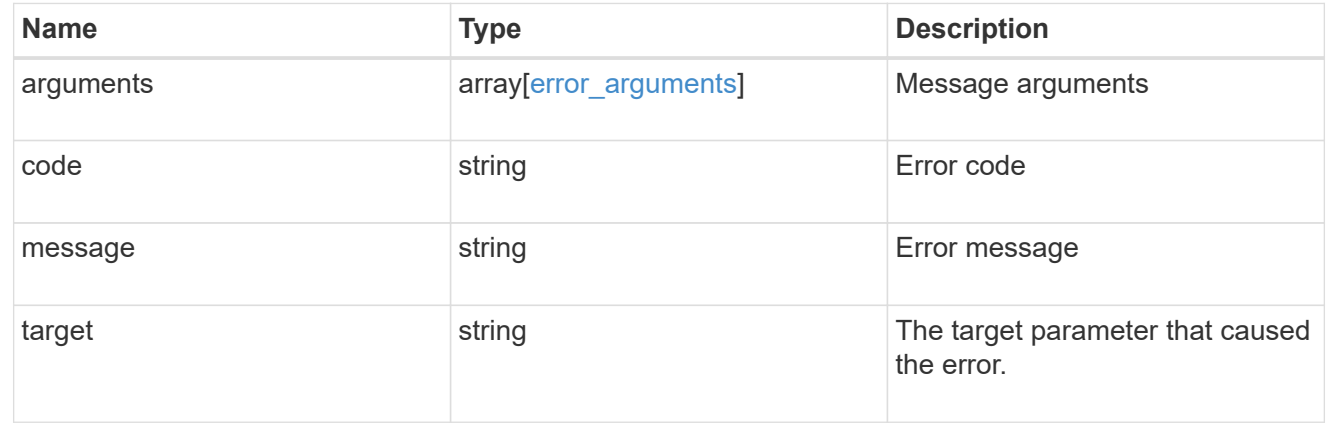

## <span id="page-30-0"></span>**Retrieve an NVMe subsystem map**

GET /protocols/nvme/subsystem-maps/{subsystem.uuid}/{namespace.uuid}

**Introduced In:** 9.6

Retrieves an NVMe subsystem map.

## **Expensive properties**

There is an added cost to retrieving values for these properties. They are not included by default in GET results and must be explicitly requested using the fields query parameter. See [Requesting specific fields](https://docs.netapp.com/us-en/ontap-restapi-991/{relative_path}getting_started_with_the_ontap_rest_api.html#Requesting_specific_fields) to learn more.

• anagrpid

## **Related ONTAP commands**

• vserver nvme subsystem map show

#### **Learn more**

• [DOC /protocols/nvme/subsystem-maps](https://docs.netapp.com/us-en/ontap-restapi-991/{relative_path}protocols_nvme_subsystem-maps_endpoint_overview.html)

## **Parameters**

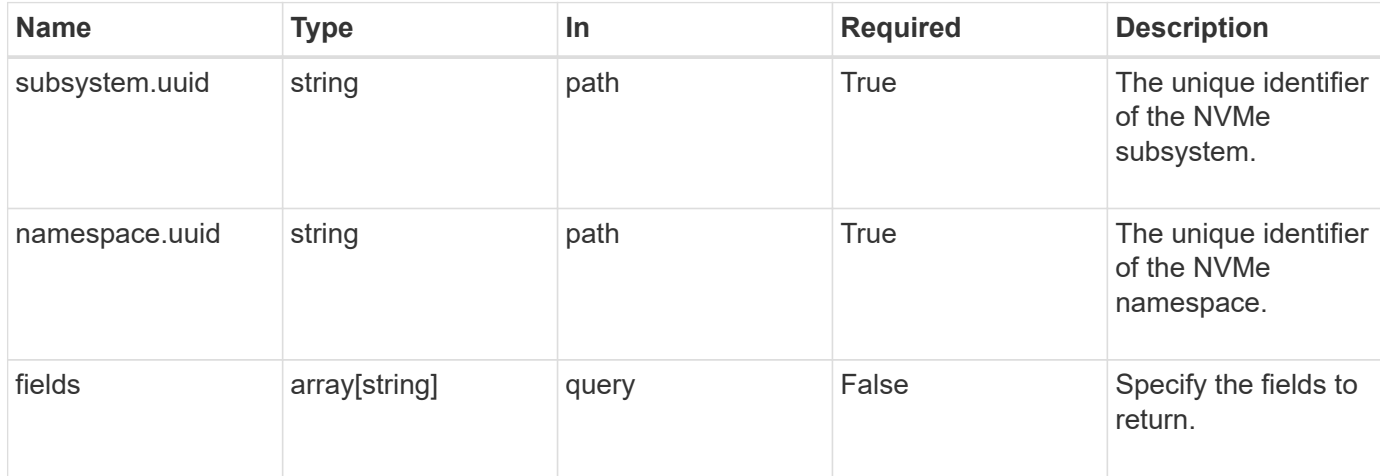

## **Response**

Status: 200, Ok

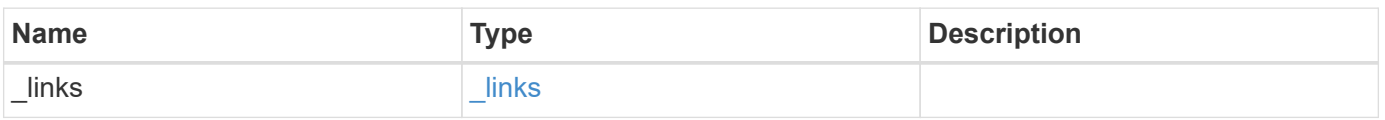

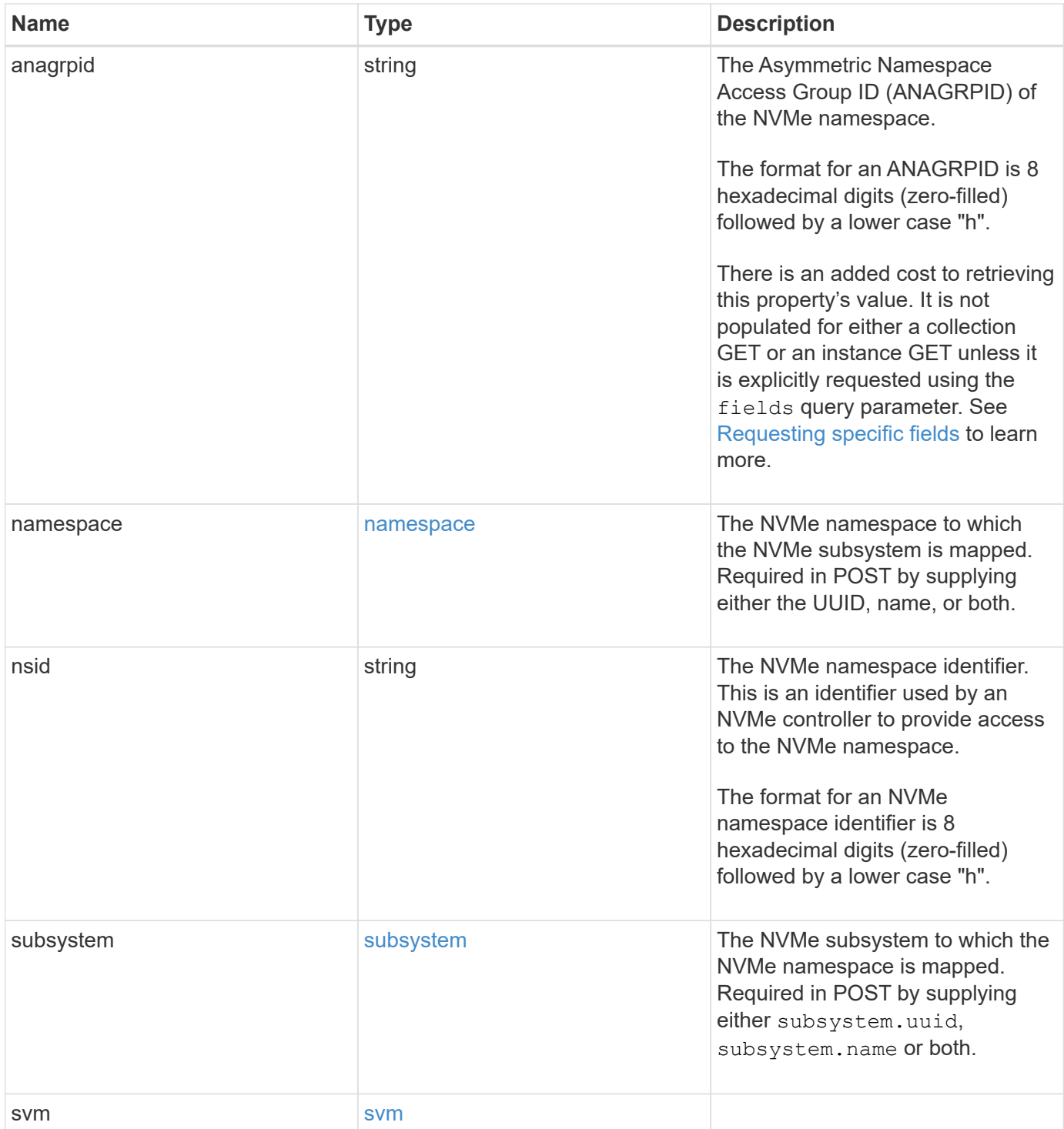

```
{
    "_links": {
     "self": {
       "href": "/api/resourcelink"
     }
    },
    "anagrpid": "00103050h",
    "namespace": {
      "_links": {
        "self": {
          "href": "/api/resourcelink"
        }
      },
    "name": "/vol/vol1/namespace1",
      "node": {
        "_links": {
          "self": {
             "href": "/api/resourcelink"
          }
        },
        "name": "node1",
        "uuid": "1cd8a442-86d1-11e0-ae1c-123478563412"
      },
      "uuid": "1cd8a442-86d1-11e0-ae1c-123478563412"
    },
  "nsid": "00000001h",
    "subsystem": {
      "_links": {
        "self": {
          "href": "/api/resourcelink"
        }
      },
      "uuid": "1cd8a442-86d1-11e0-ae1c-123478563412"
    },
    "svm": {
      "_links": {
       "self": {
          "href": "/api/resourcelink"
        }
      },
    "name": "svm1",
      "uuid": "02c9e252-41be-11e9-81d5-00a0986138f7"
   }
}
```
## **Error**

Status: Default

#### ONTAP Error Response Codes

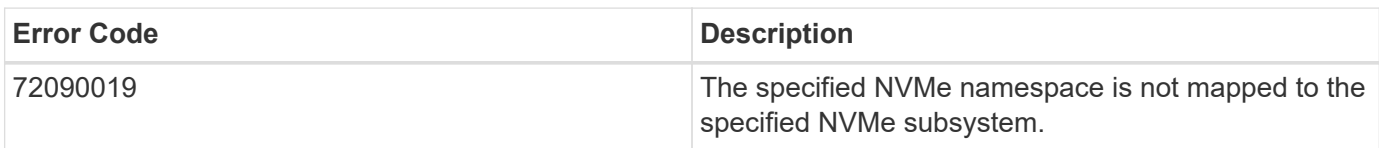

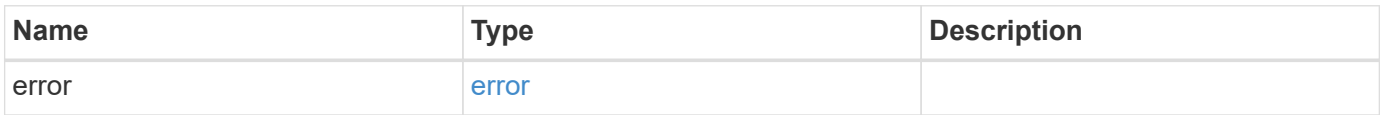

#### **Example error**

```
{
   "error": {
     "arguments": {
       "code": "string",
       "message": "string"
      },
      "code": "4",
      "message": "entry doesn't exist",
      "target": "uuid"
    }
}
```
## **Definitions**

#### **See Definitions**

href

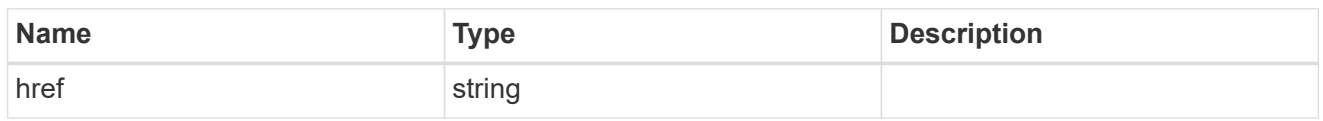

\_links

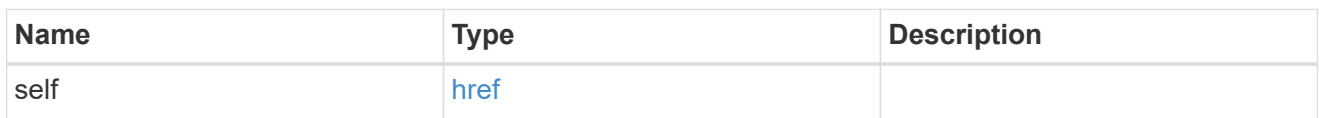

node

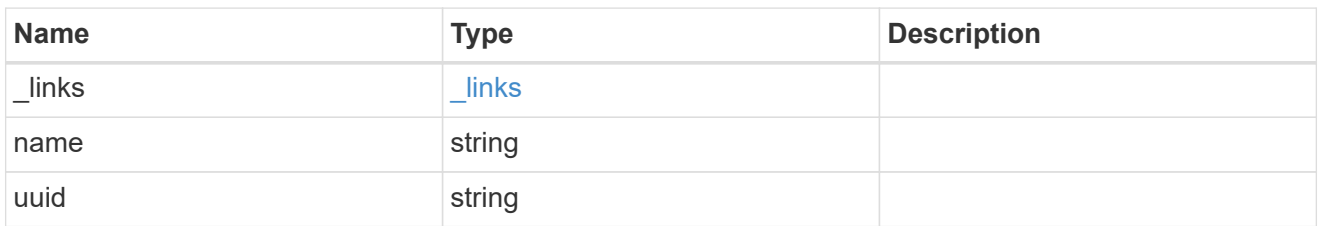

#### namespace

The NVMe namespace to which the NVMe subsystem is mapped. Required in POST by supplying either the UUID, name, or both.

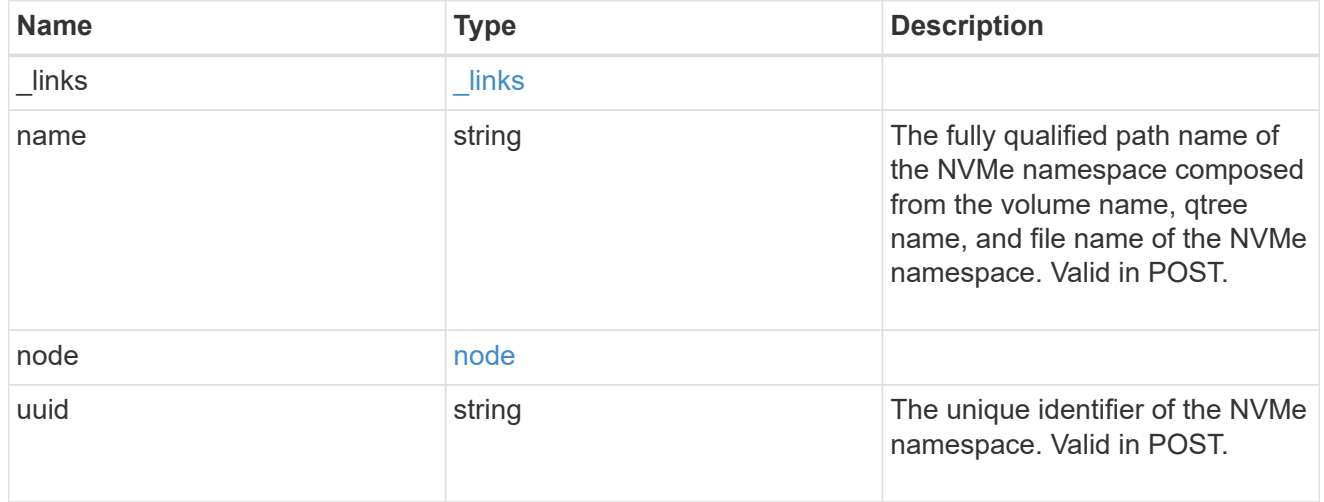

### subsystem

The NVMe subsystem to which the NVMe namespace is mapped. Required in POST by supplying either subsystem.uuid, subsystem.name or both.

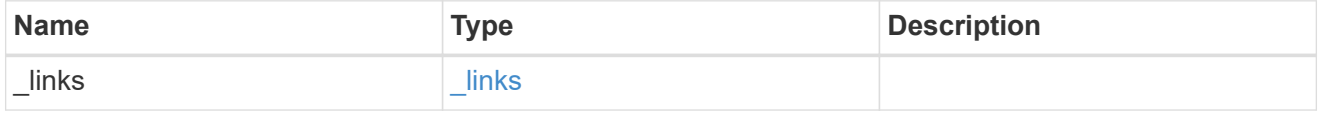

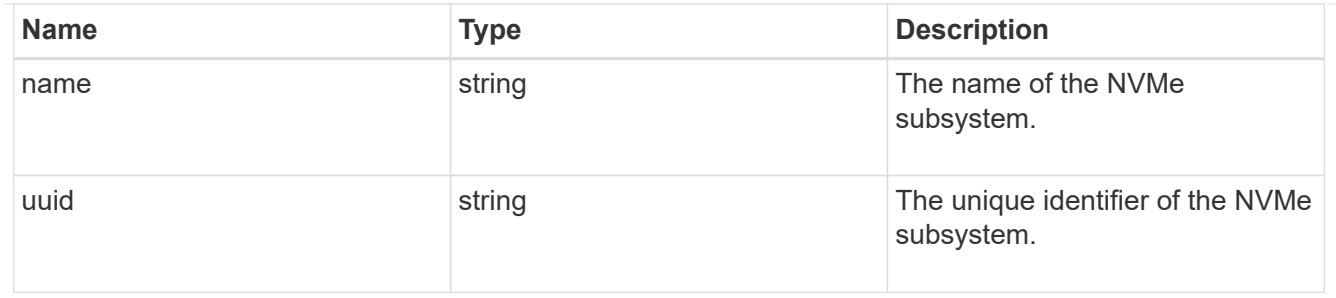

#### svm

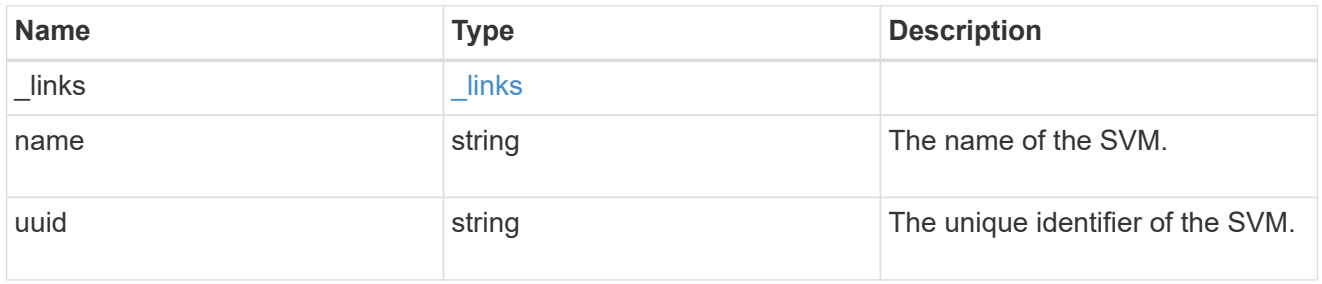

#### error\_arguments

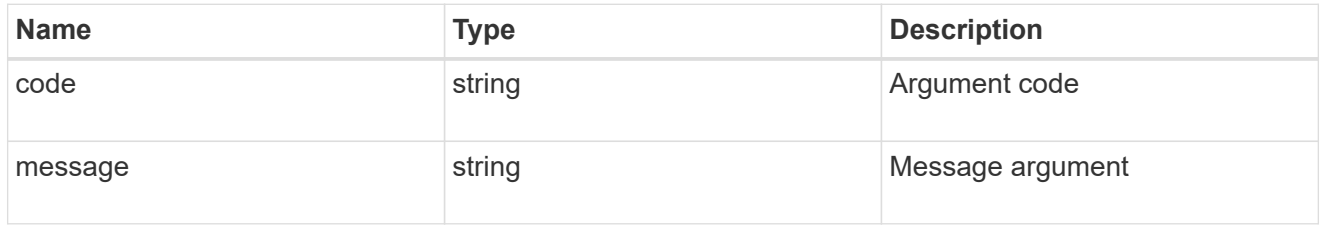

#### error

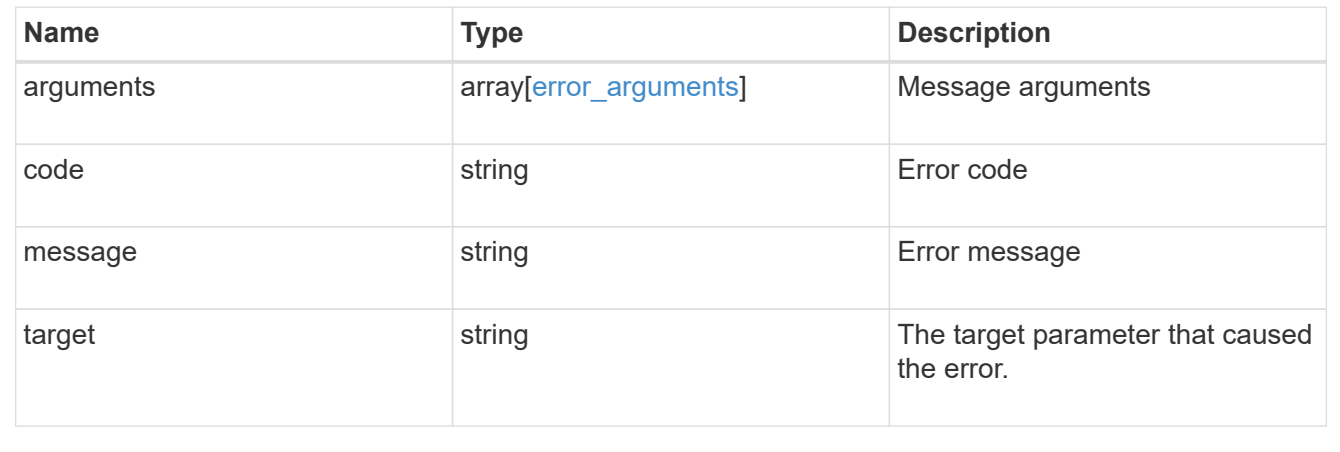

#### **Copyright information**

Copyright © 2024 NetApp, Inc. All Rights Reserved. Printed in the U.S. No part of this document covered by copyright may be reproduced in any form or by any means—graphic, electronic, or mechanical, including photocopying, recording, taping, or storage in an electronic retrieval system—without prior written permission of the copyright owner.

Software derived from copyrighted NetApp material is subject to the following license and disclaimer:

THIS SOFTWARE IS PROVIDED BY NETAPP "AS IS" AND WITHOUT ANY EXPRESS OR IMPLIED WARRANTIES, INCLUDING, BUT NOT LIMITED TO, THE IMPLIED WARRANTIES OF MERCHANTABILITY AND FITNESS FOR A PARTICULAR PURPOSE, WHICH ARE HEREBY DISCLAIMED. IN NO EVENT SHALL NETAPP BE LIABLE FOR ANY DIRECT, INDIRECT, INCIDENTAL, SPECIAL, EXEMPLARY, OR CONSEQUENTIAL DAMAGES (INCLUDING, BUT NOT LIMITED TO, PROCUREMENT OF SUBSTITUTE GOODS OR SERVICES; LOSS OF USE, DATA, OR PROFITS; OR BUSINESS INTERRUPTION) HOWEVER CAUSED AND ON ANY THEORY OF LIABILITY, WHETHER IN CONTRACT, STRICT LIABILITY, OR TORT (INCLUDING NEGLIGENCE OR OTHERWISE) ARISING IN ANY WAY OUT OF THE USE OF THIS SOFTWARE, EVEN IF ADVISED OF THE POSSIBILITY OF SUCH DAMAGE.

NetApp reserves the right to change any products described herein at any time, and without notice. NetApp assumes no responsibility or liability arising from the use of products described herein, except as expressly agreed to in writing by NetApp. The use or purchase of this product does not convey a license under any patent rights, trademark rights, or any other intellectual property rights of NetApp.

The product described in this manual may be protected by one or more U.S. patents, foreign patents, or pending applications.

LIMITED RIGHTS LEGEND: Use, duplication, or disclosure by the government is subject to restrictions as set forth in subparagraph (b)(3) of the Rights in Technical Data -Noncommercial Items at DFARS 252.227-7013 (FEB 2014) and FAR 52.227-19 (DEC 2007).

Data contained herein pertains to a commercial product and/or commercial service (as defined in FAR 2.101) and is proprietary to NetApp, Inc. All NetApp technical data and computer software provided under this Agreement is commercial in nature and developed solely at private expense. The U.S. Government has a nonexclusive, non-transferrable, nonsublicensable, worldwide, limited irrevocable license to use the Data only in connection with and in support of the U.S. Government contract under which the Data was delivered. Except as provided herein, the Data may not be used, disclosed, reproduced, modified, performed, or displayed without the prior written approval of NetApp, Inc. United States Government license rights for the Department of Defense are limited to those rights identified in DFARS clause 252.227-7015(b) (FEB 2014).

#### **Trademark information**

NETAPP, the NETAPP logo, and the marks listed at<http://www.netapp.com/TM>are trademarks of NetApp, Inc. Other company and product names may be trademarks of their respective owners.